#### **Decision Trees**

CSE 4309 - Machine Learning **Vassilis Athitsos Computer Science and Engineering Department** University of Texas at Arlington

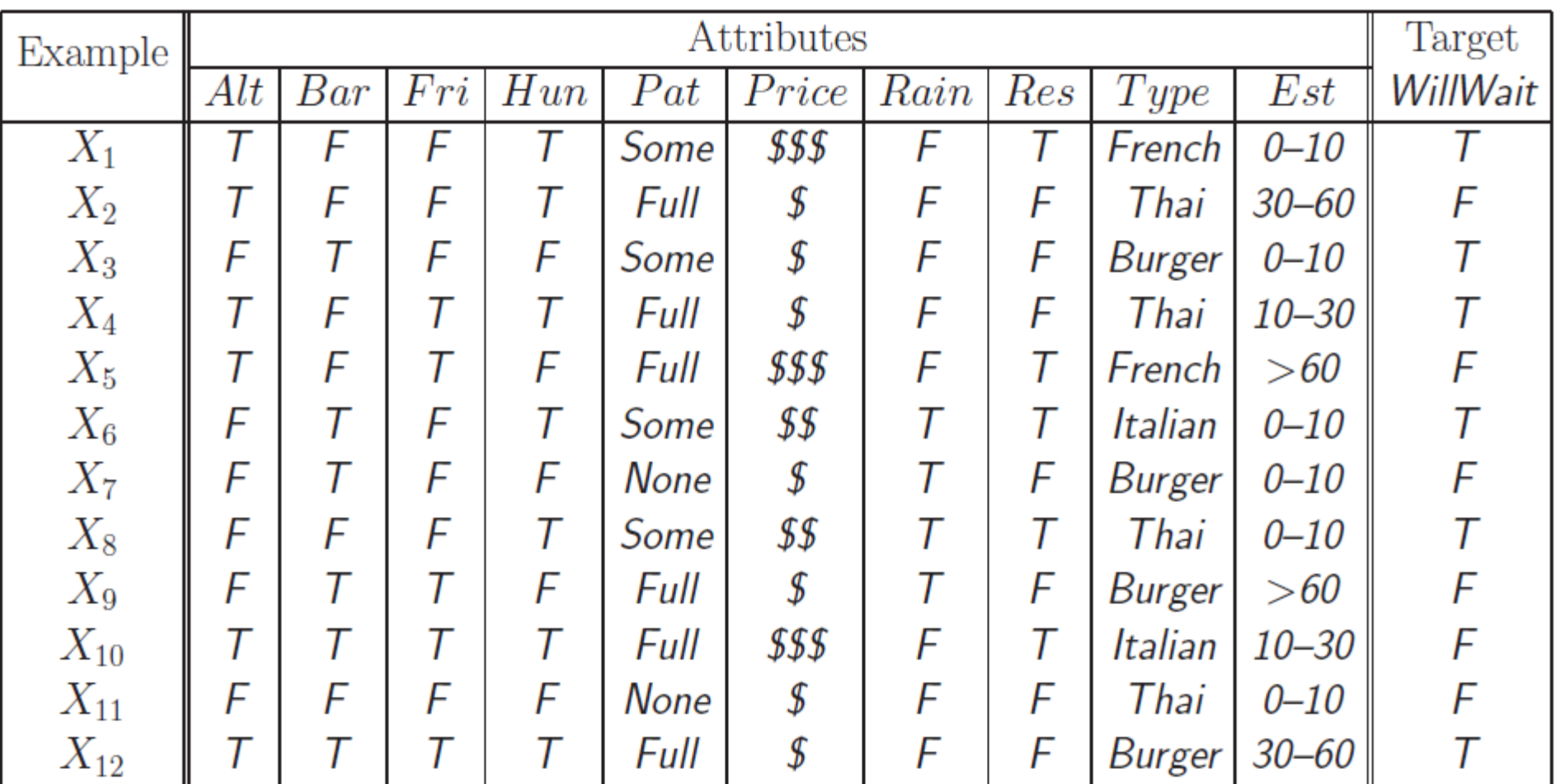

Credit: This example is from: S. Russell and P. Norvig, "Artificial Intelligence: A Modern Approach", third edition (2009), Prentice Hall.

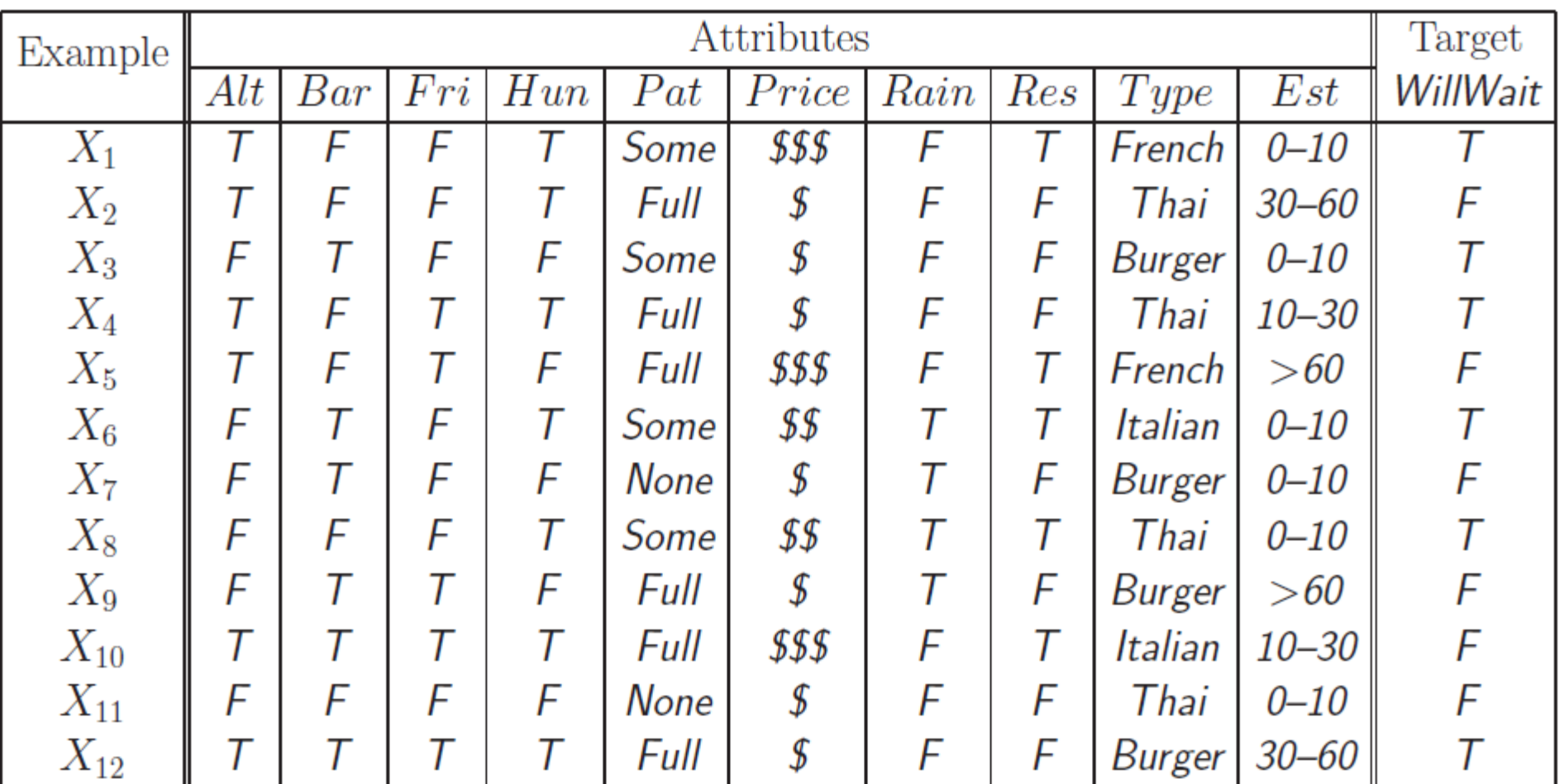

• Some attributes are boolean, like *Alt* (are there alternative restaurants nearby?), *Bar* (does the restaurant have a bar?), *Fri* (is it weekend?), *Hun* (is the customer hungry?), *Rain* (is it raining?), *Res* (was a reservation made?) <sub>3</sub>

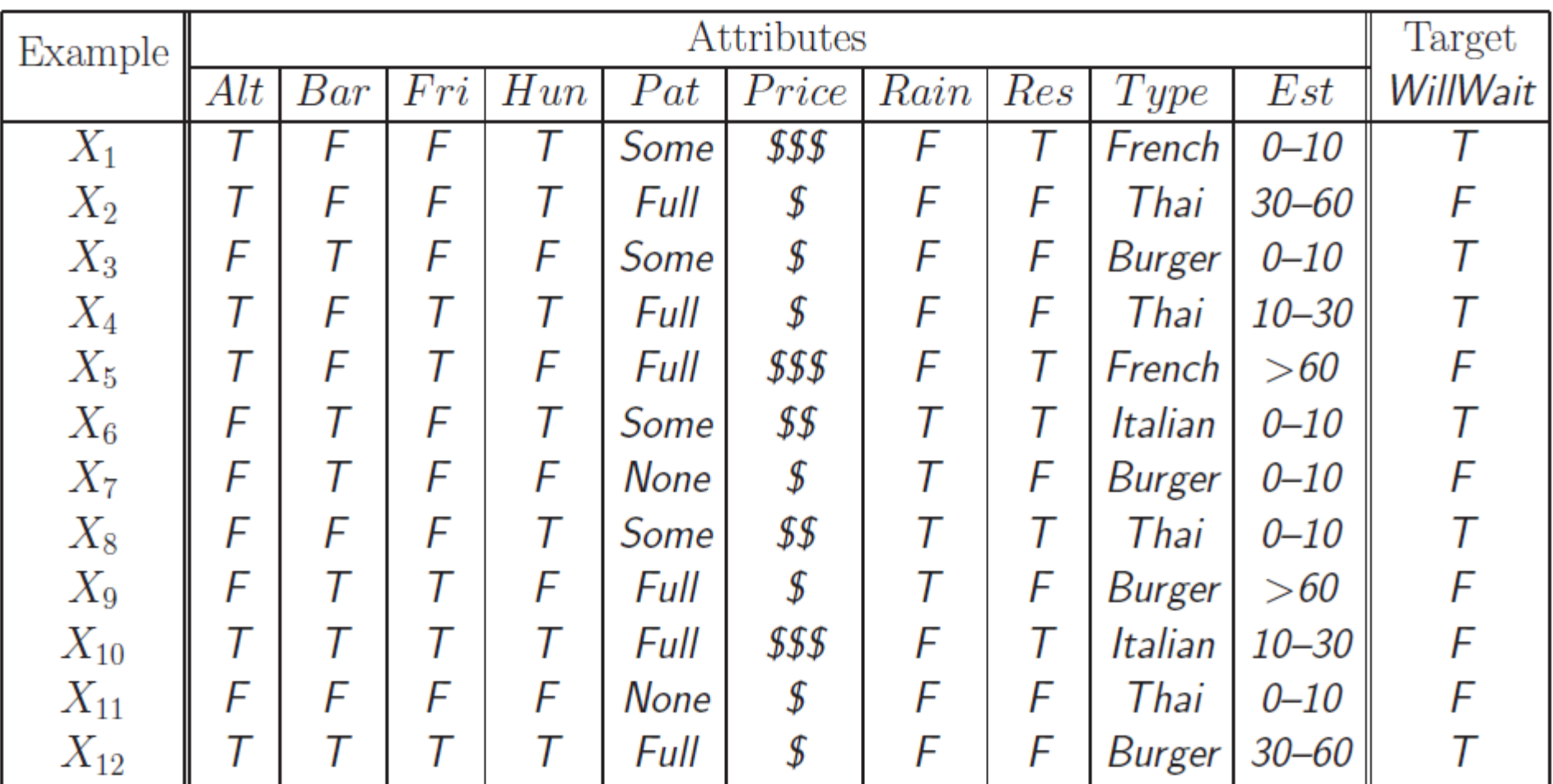

- Attribute *Pat* (how many people are in the restaurant) takes three values.
- Attribute *Price* takes three values. Attribute *Type* takes four values.
- Attribute *Est* (estimated wait time) takes four values. <sup>4</sup>

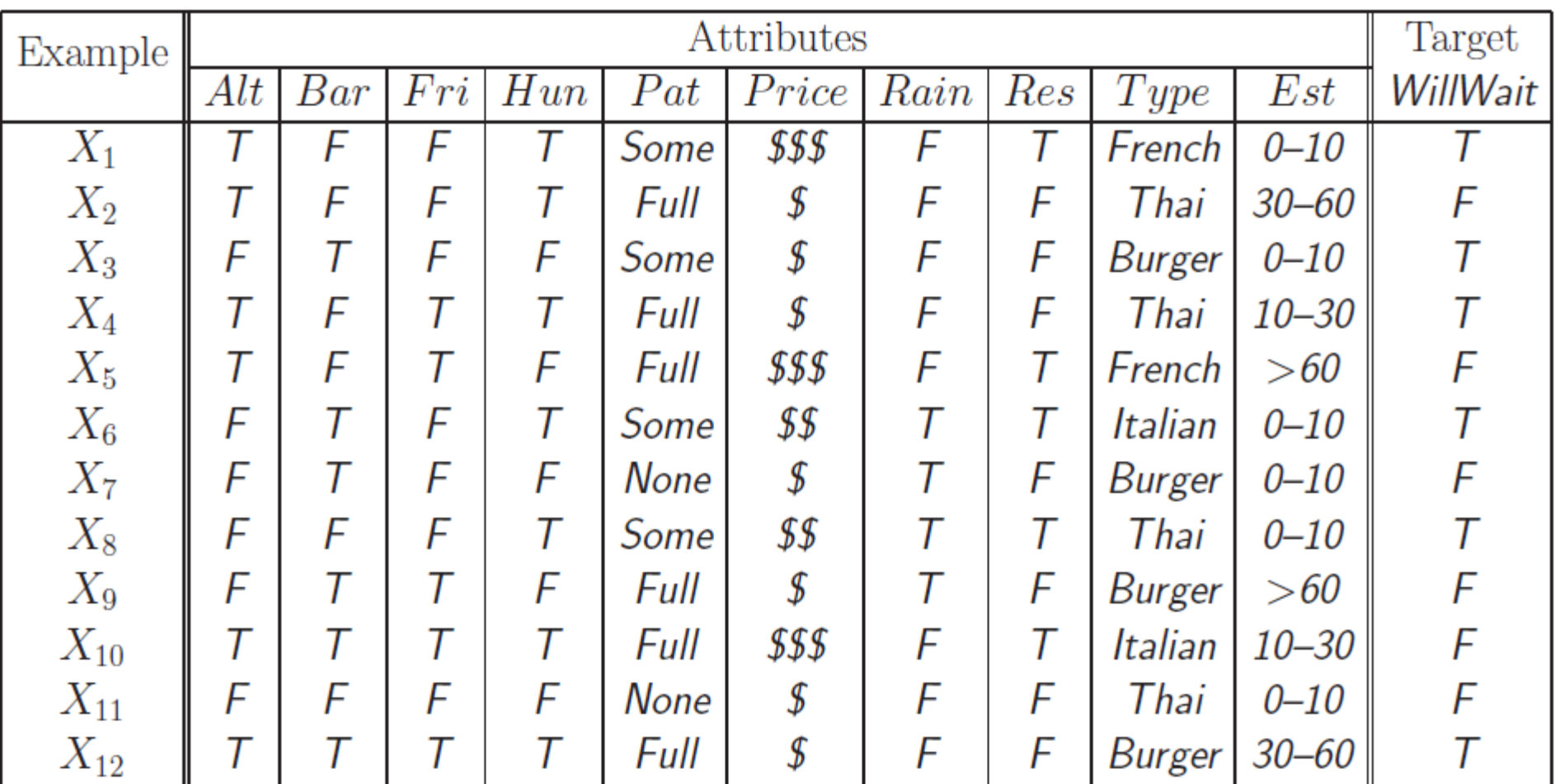

• Using these training examples, we want to learn a function F, mapping each pattern into a boolean answer (**will wait**, or **will not wait**).

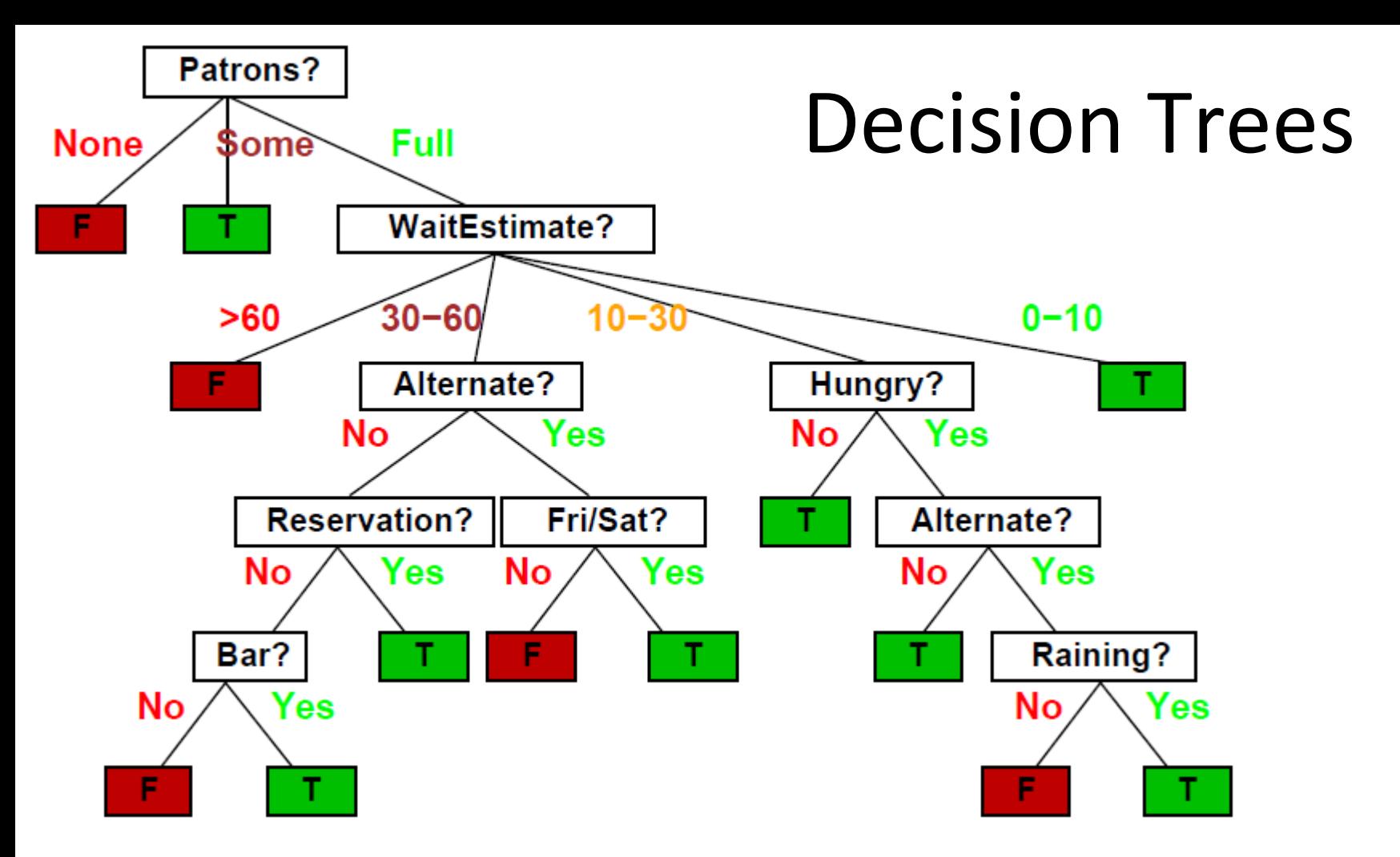

- A decision tree is a type of classifier. The input is a pattern. The output is a class.
- Given a pattern: we start at the root of the tree.
- The current node asks a question about the pattern.
- Based on the answer, we move to a child of the current node.
- When we get to a leaf node, we get the output of the decision tree (a class).  $\frac{6}{6}$

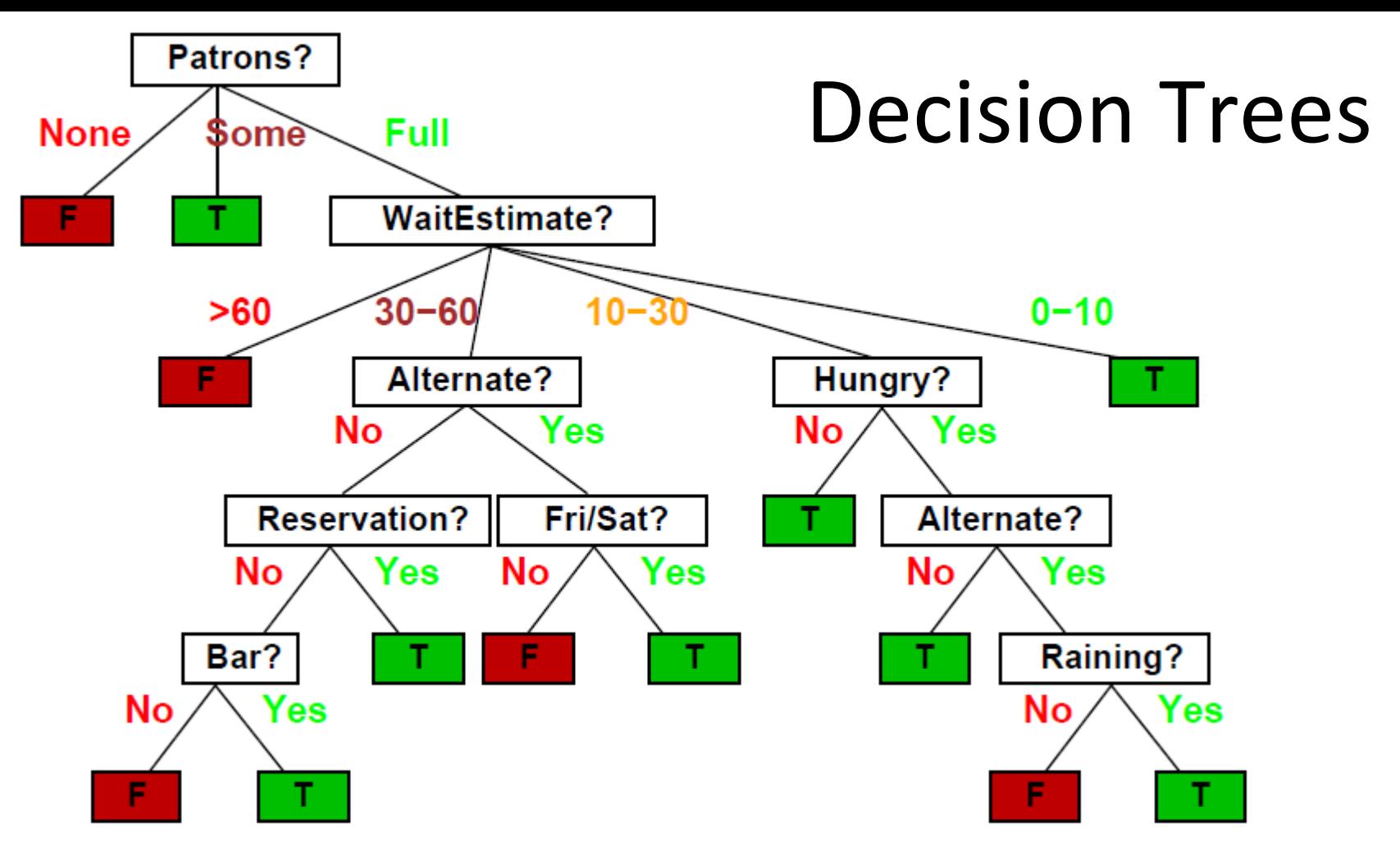

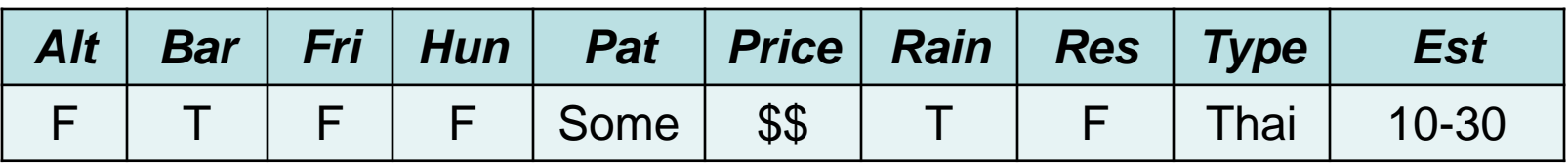

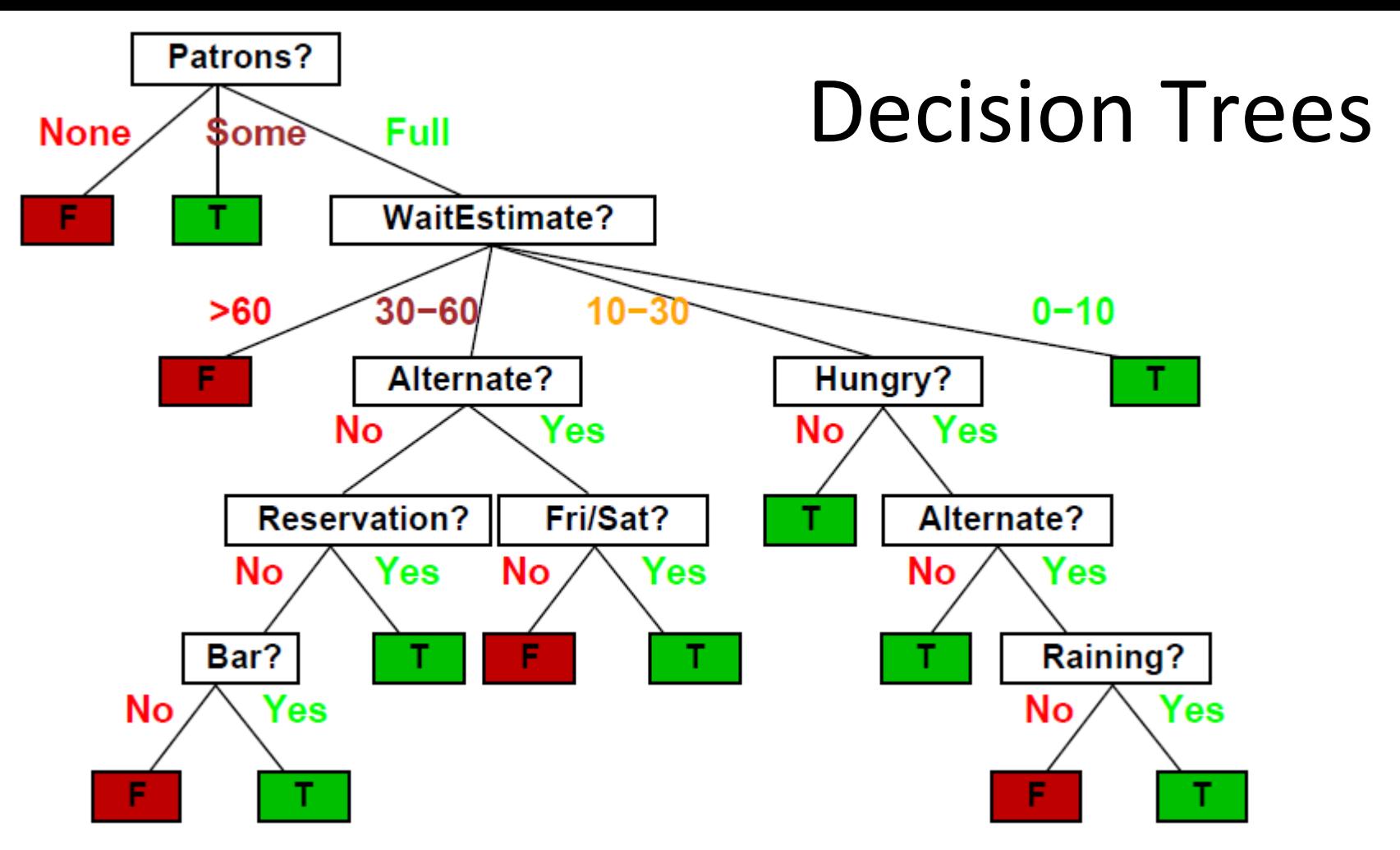

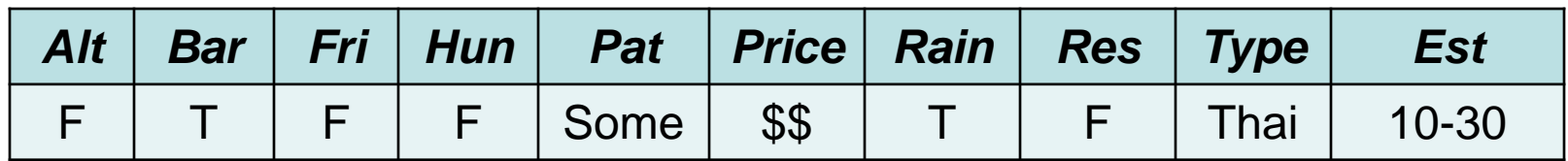

First check: ???

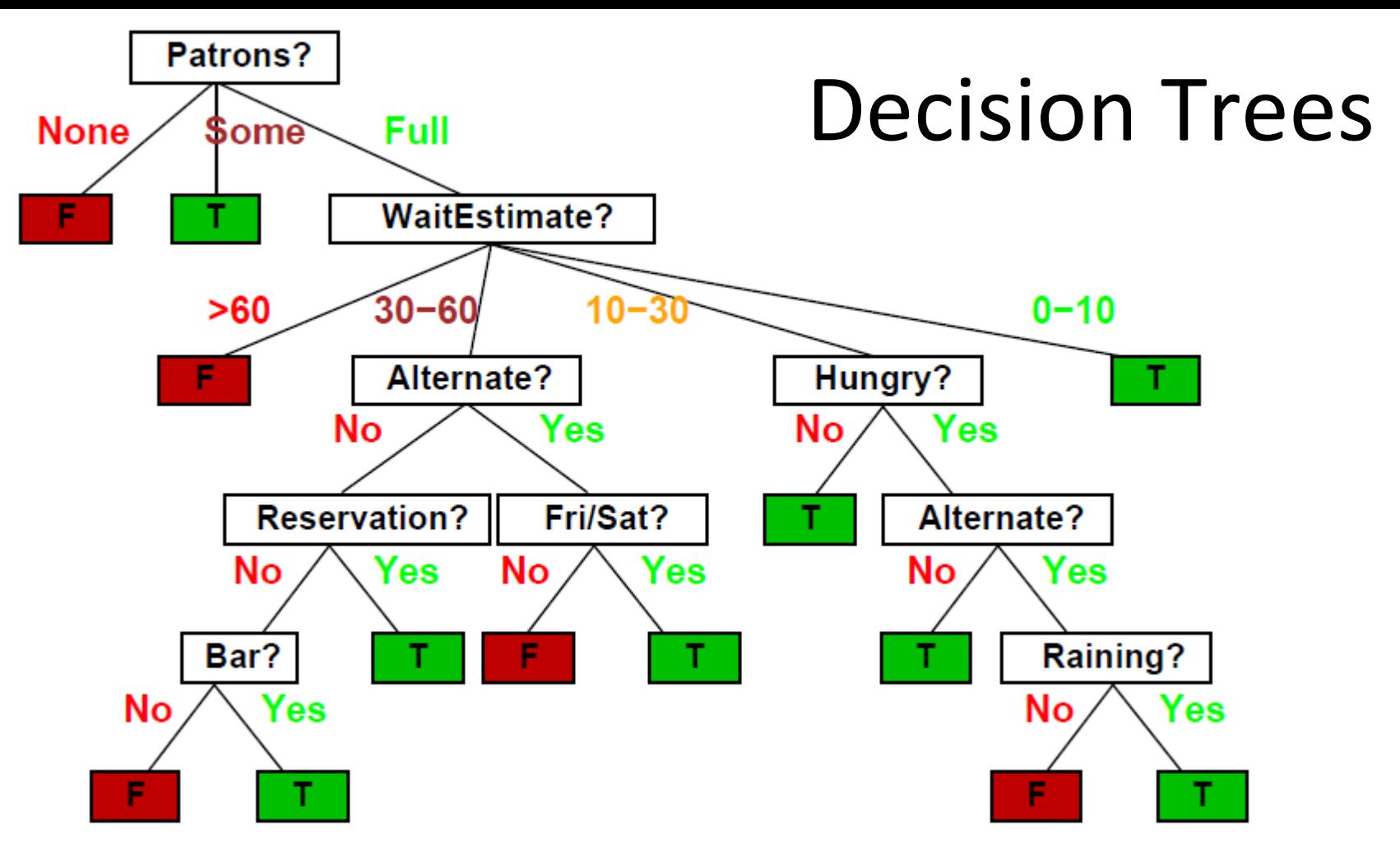

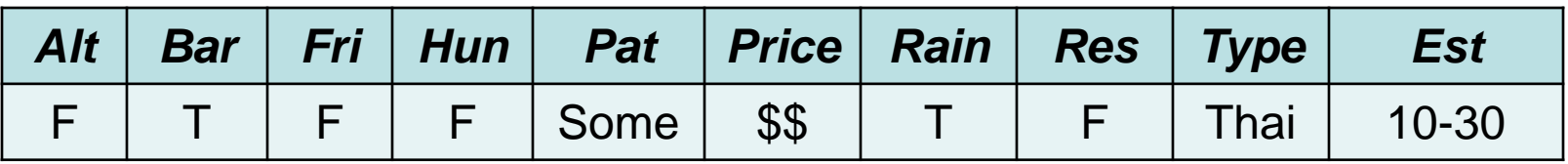

- First check: value of *Patrons*? Some.
- Where do we go next?

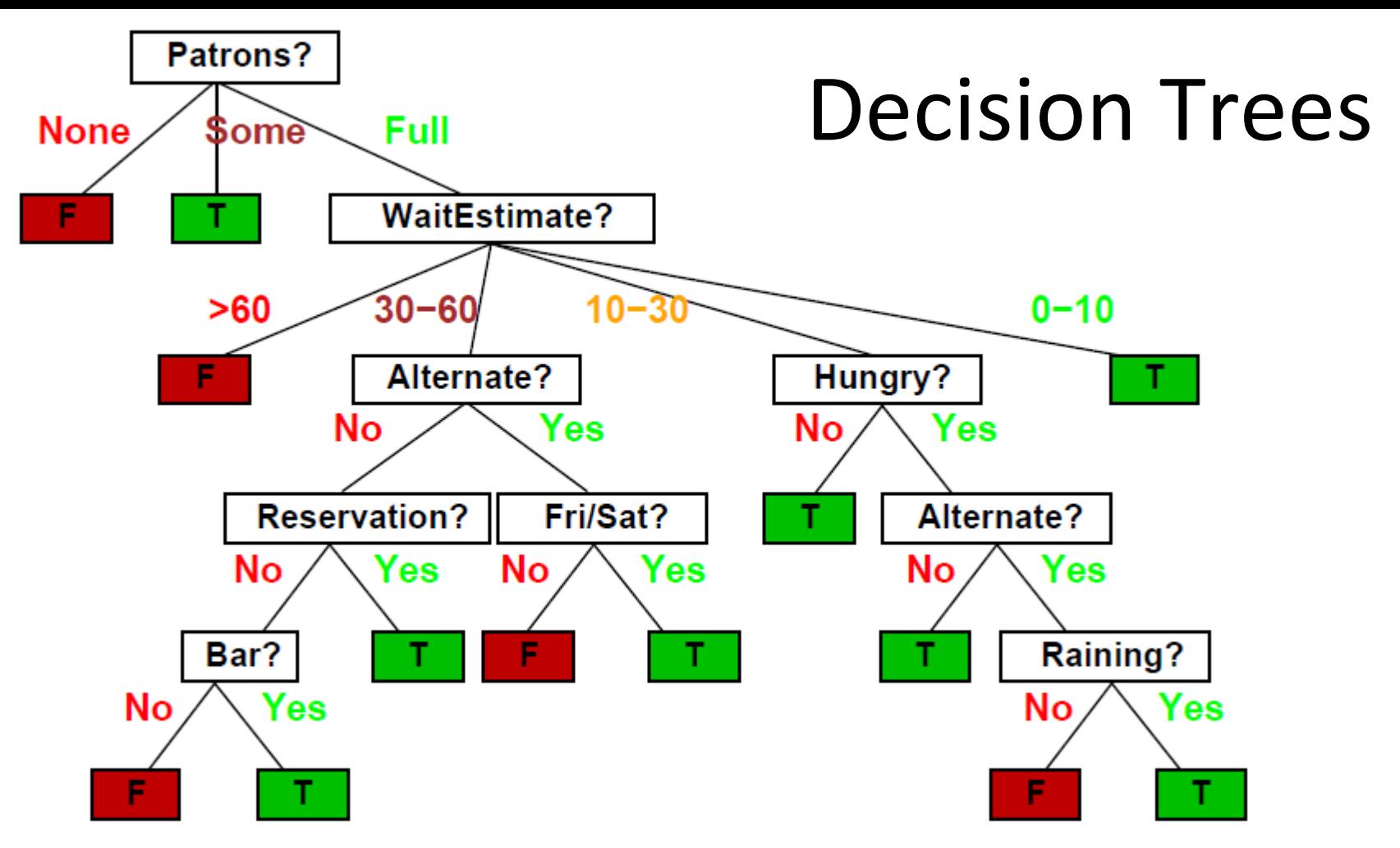

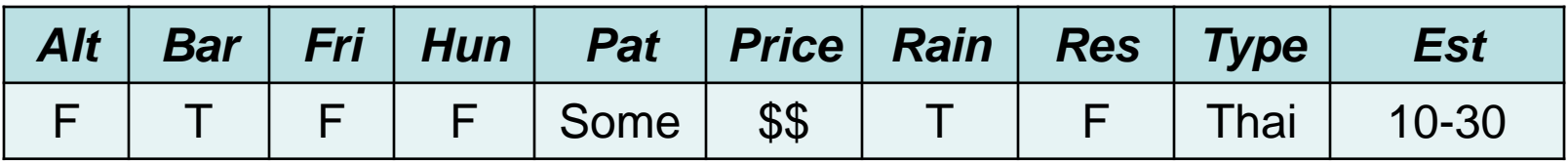

- First check: value of *Patrons*? Some.
- Where do we go next? To the middle child. What happens next?

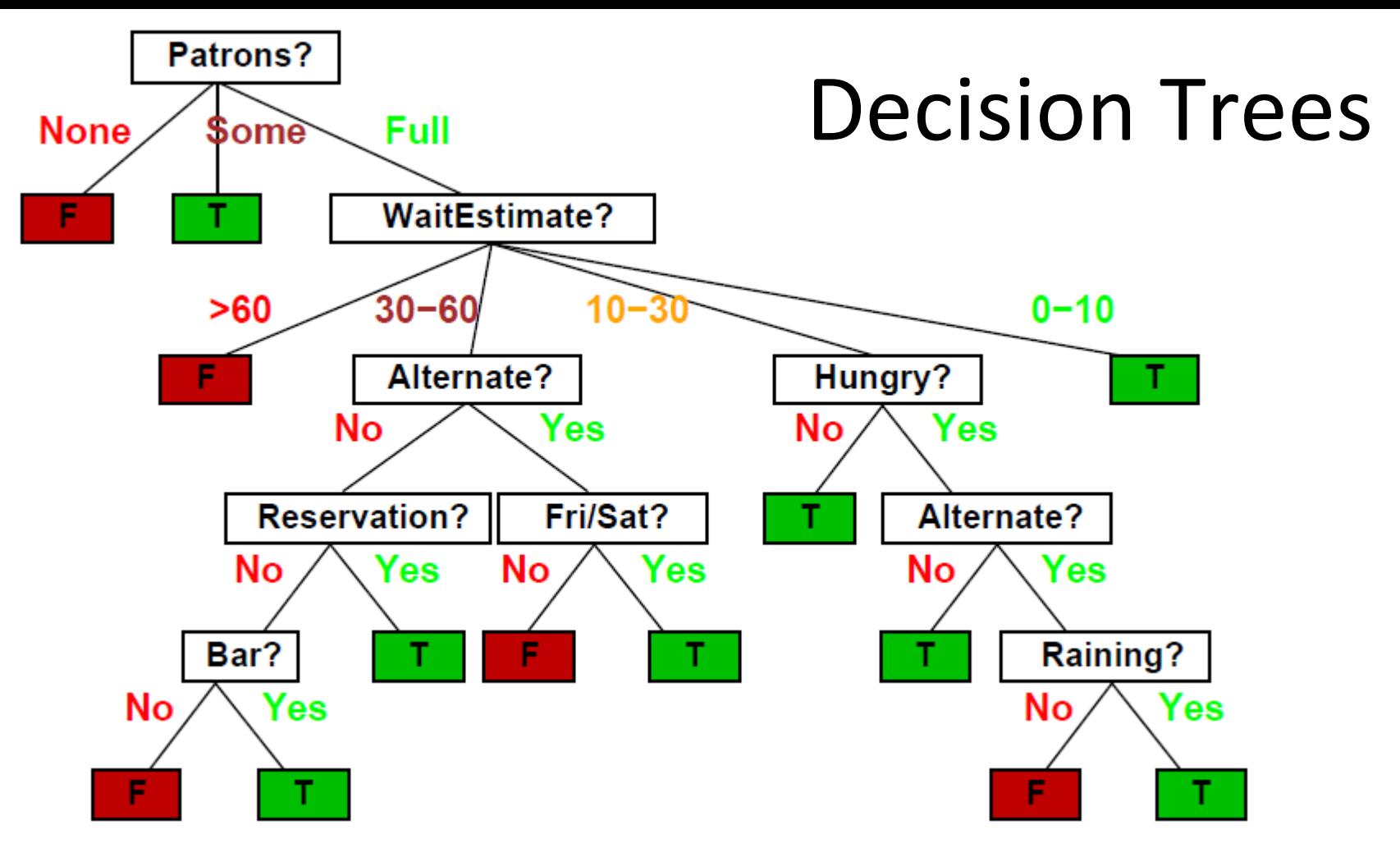

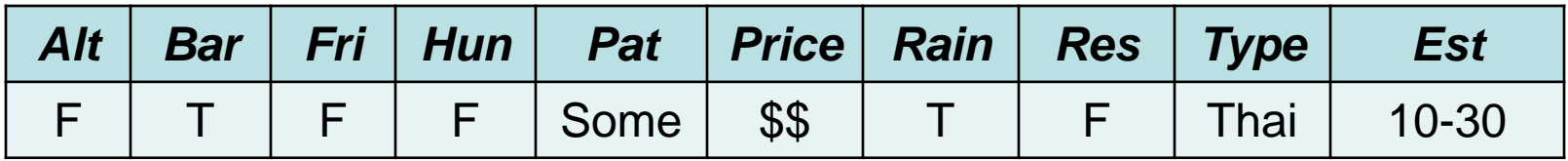

- First check: value of *Patrons*? Some.
- Where do we go next? To the middle child. Leaf node, output is will wait.

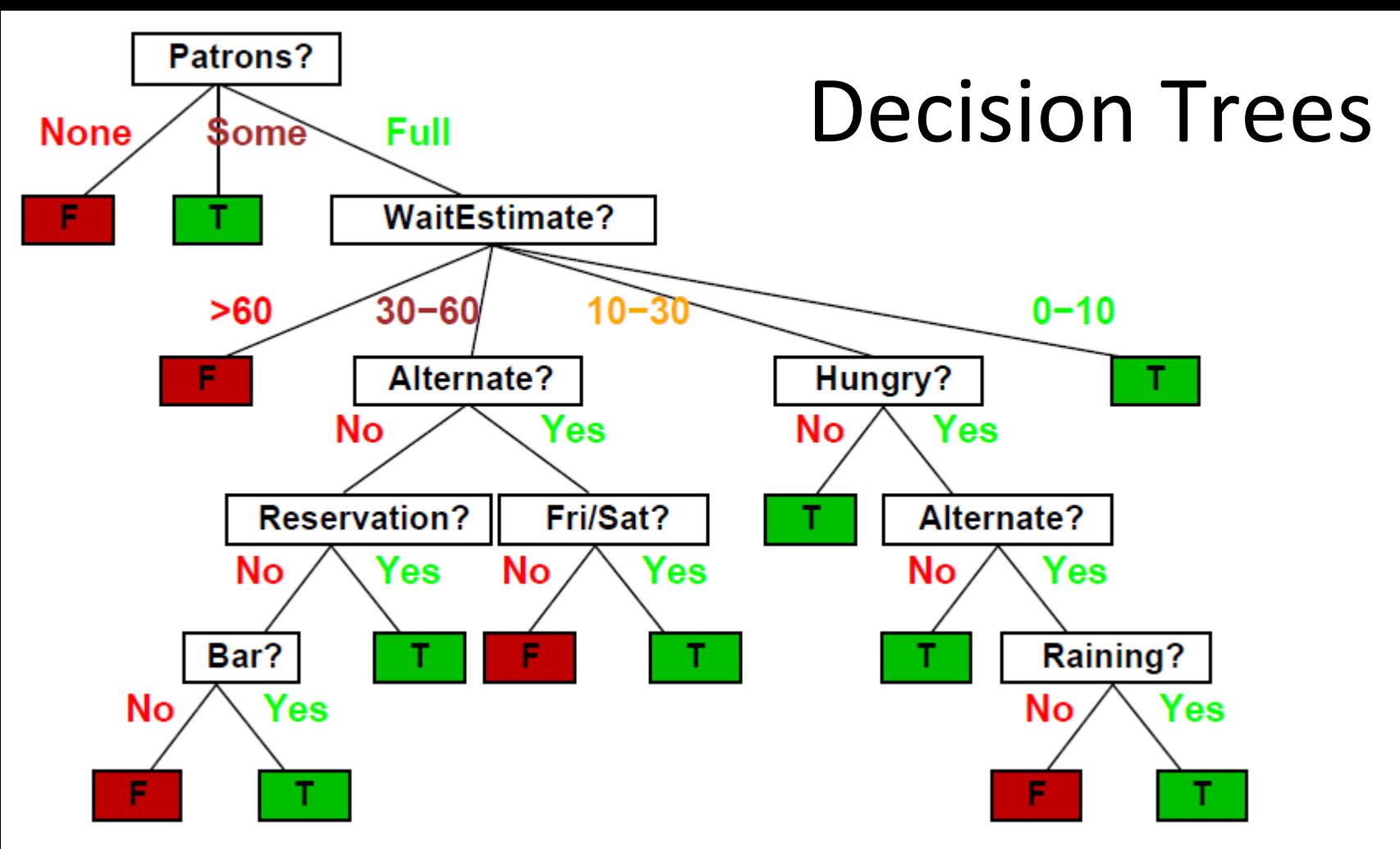

What is the output of the decision tree on this pattern?  $\bullet$ 

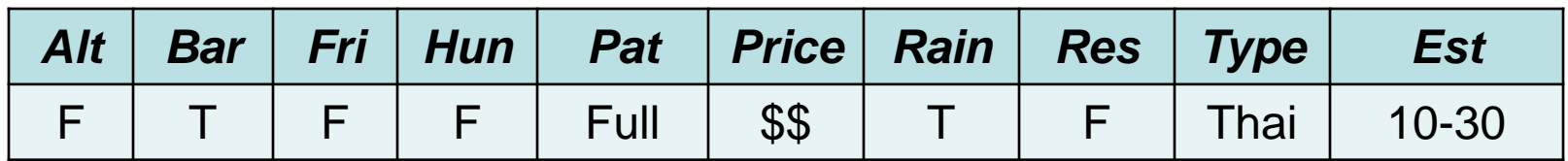

First check: ???

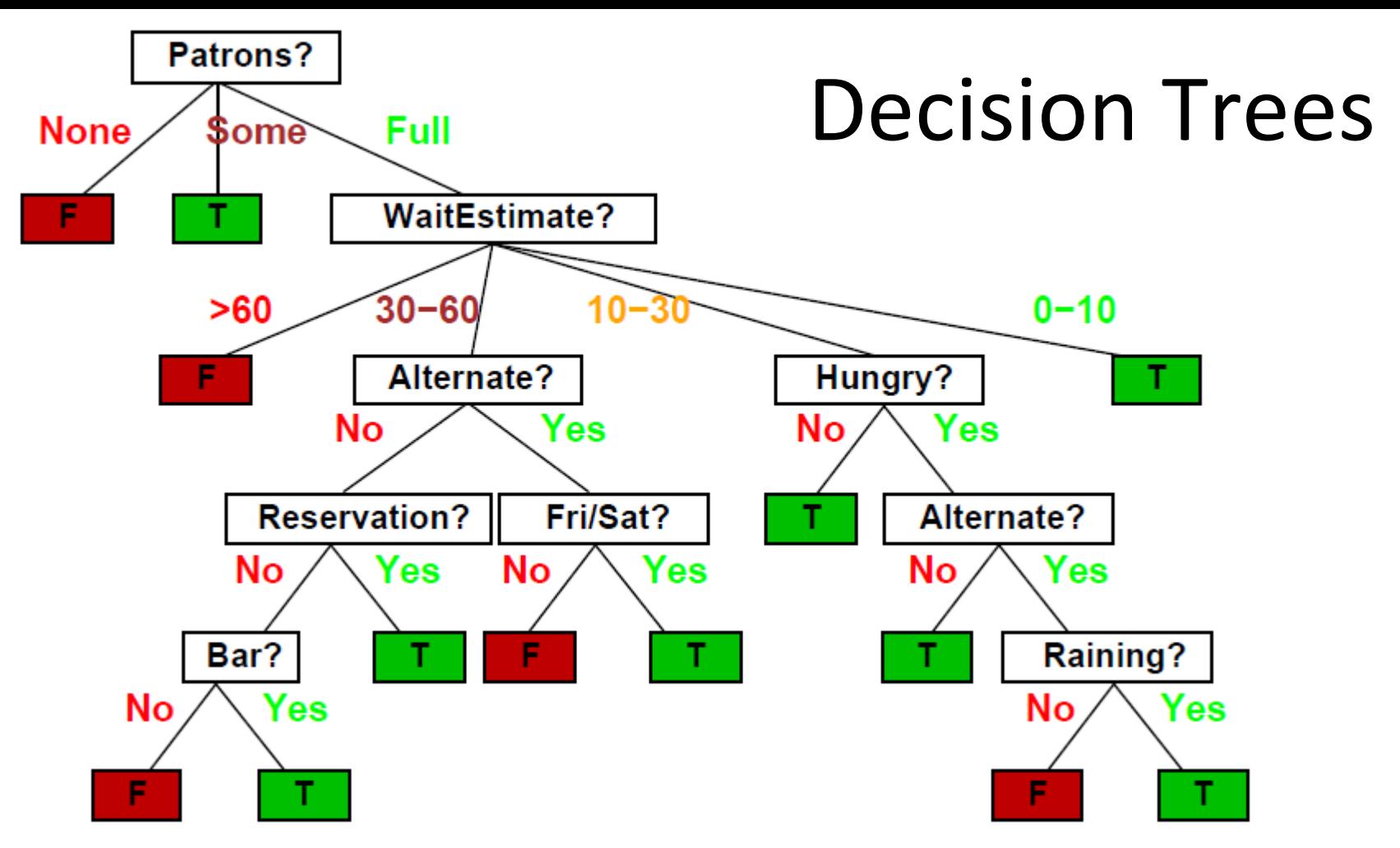

• What is the output of the decision tree on this pattern?

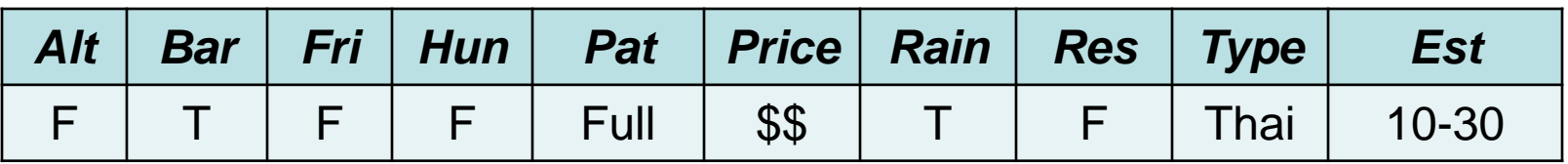

- First check: value of *Patrons*? **Full**.
- Where do we go next? 13

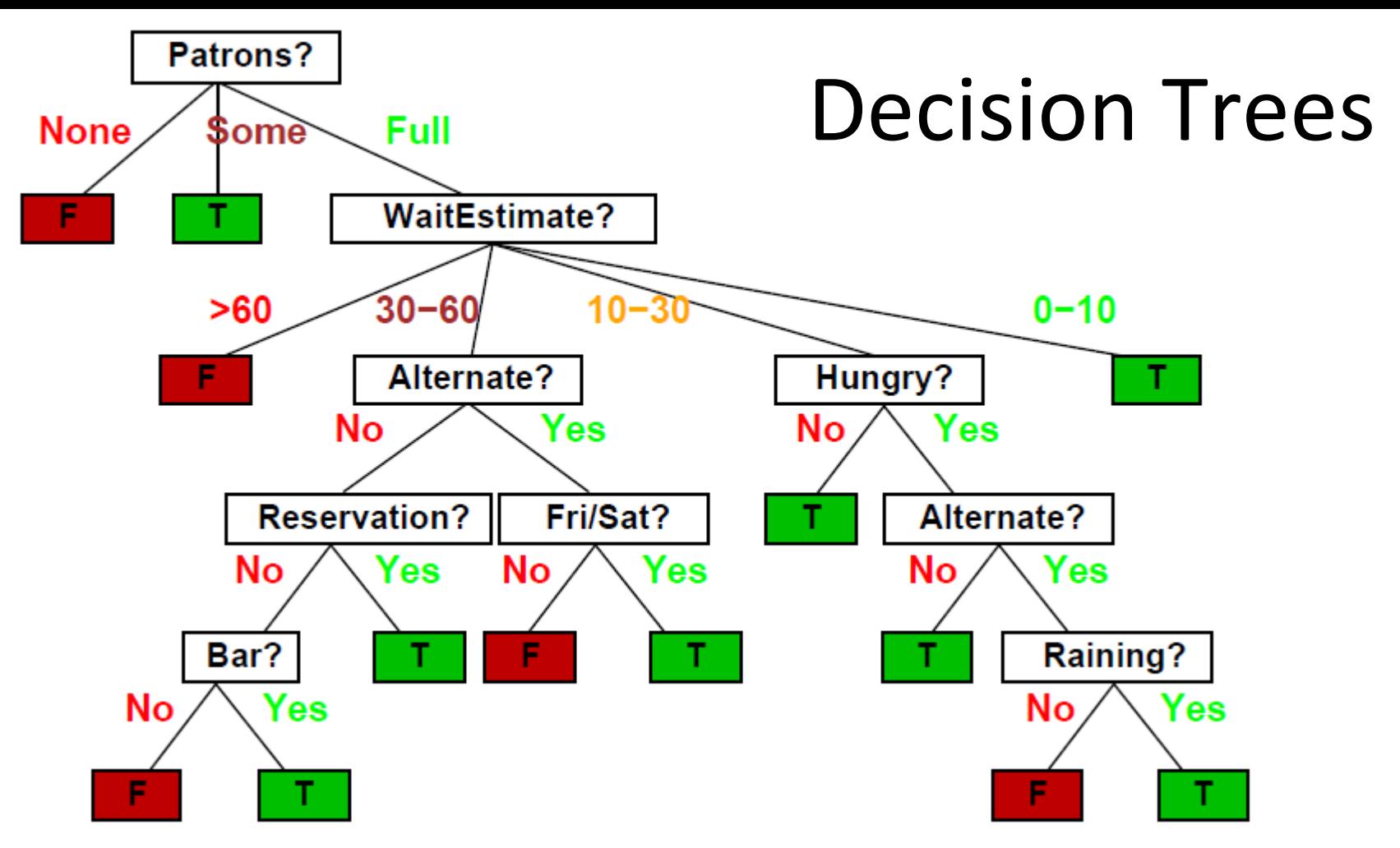

What is the output of the decision tree on this pattern?

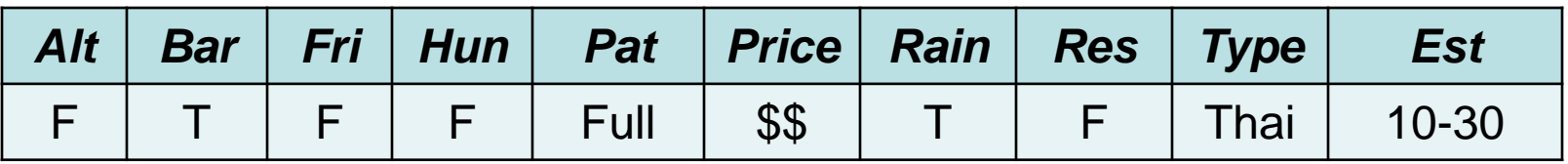

- First check: value of *Patrons*? **Full**.
- Where do we go next? To the right child.  $14$

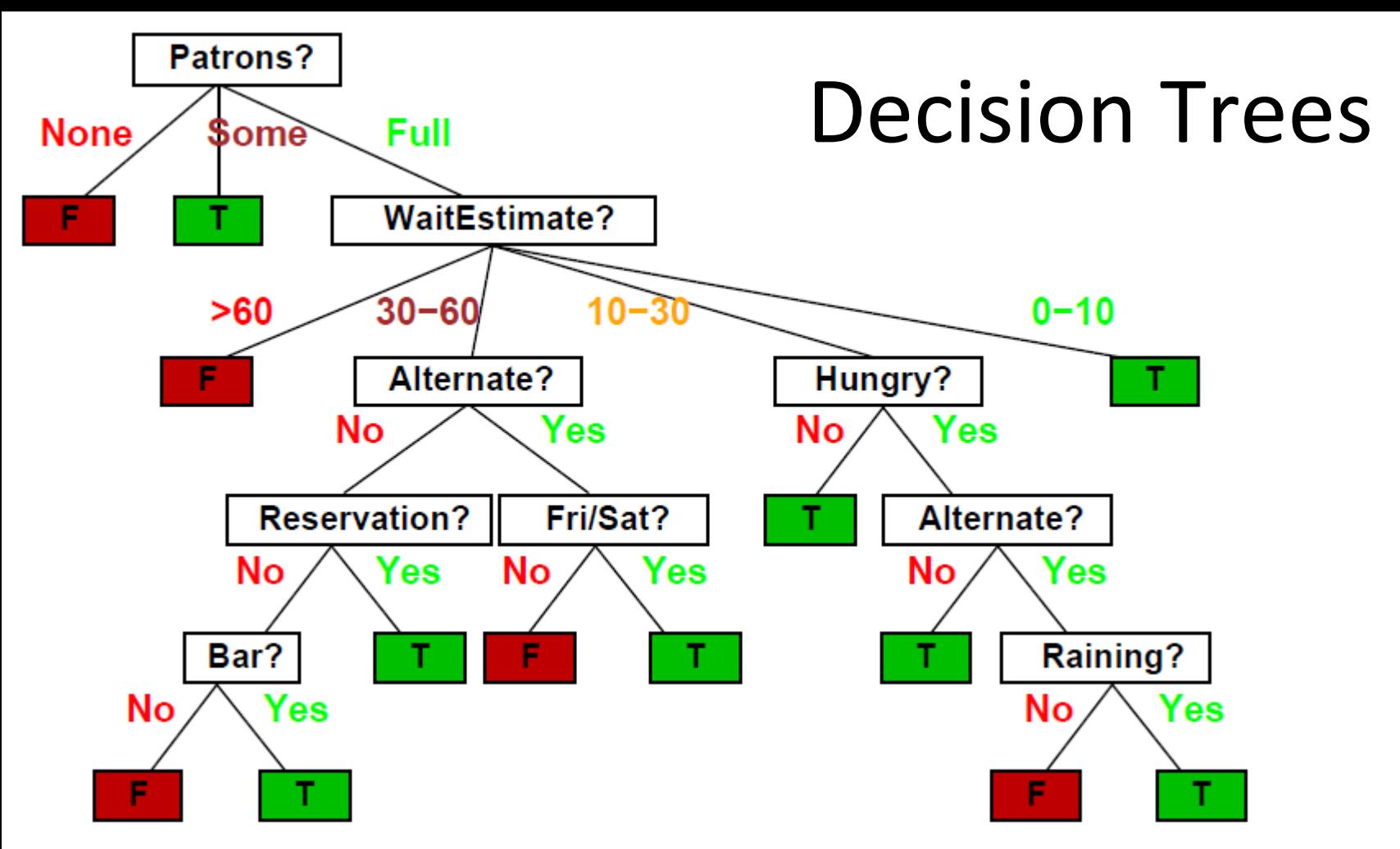

What is the output of the decision tree on this pattern?  $\bullet$ 

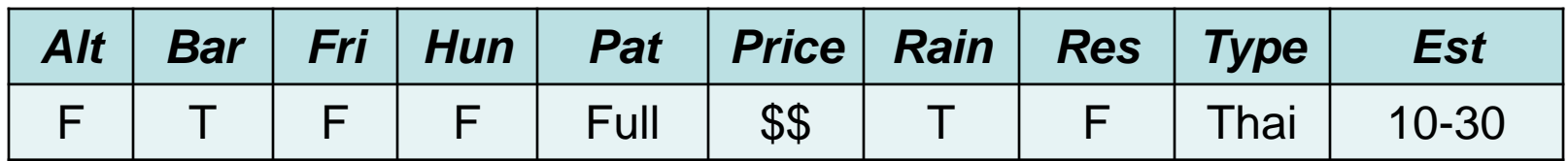

Next check: ???

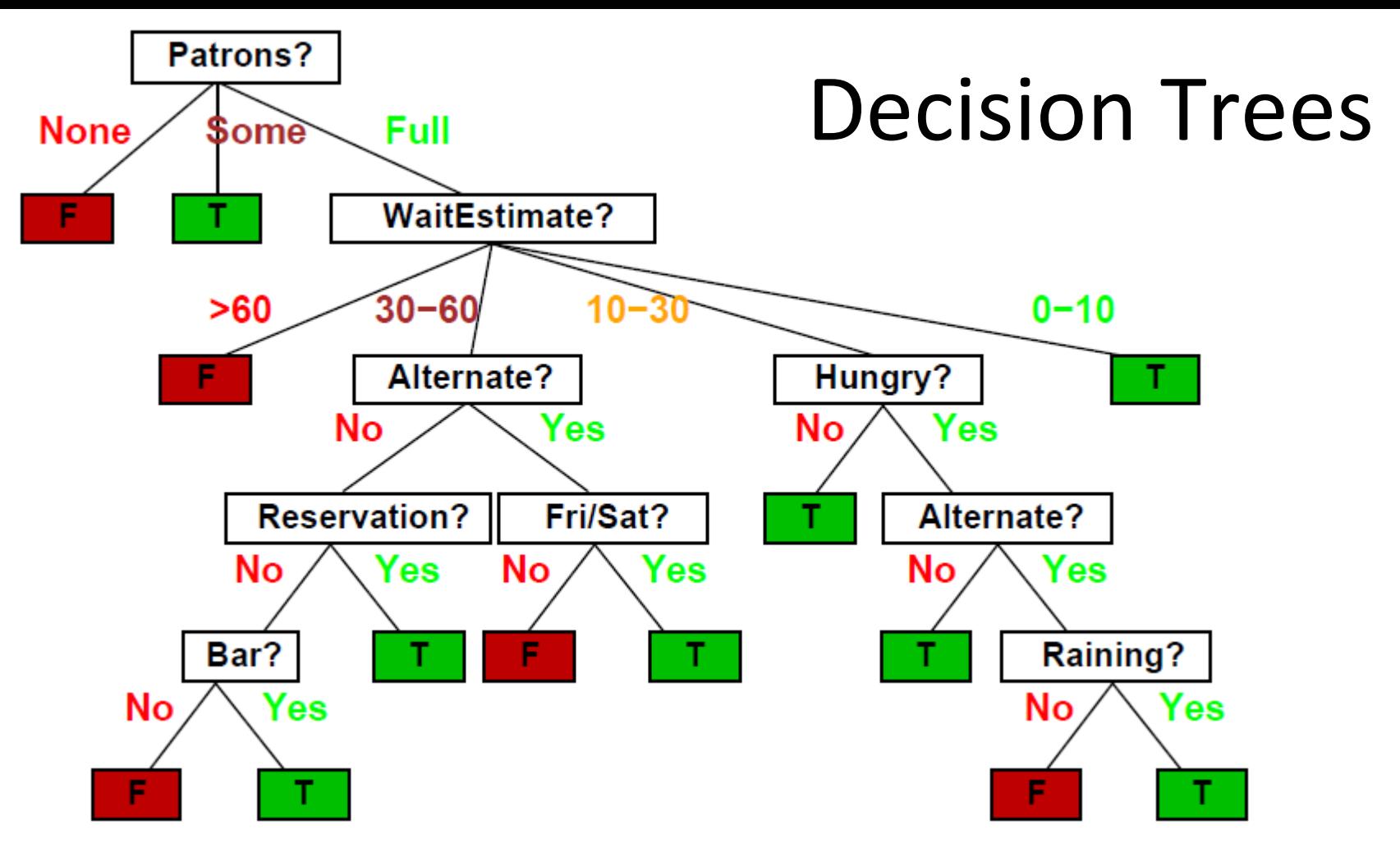

What is the output of the decision tree on this pattern?

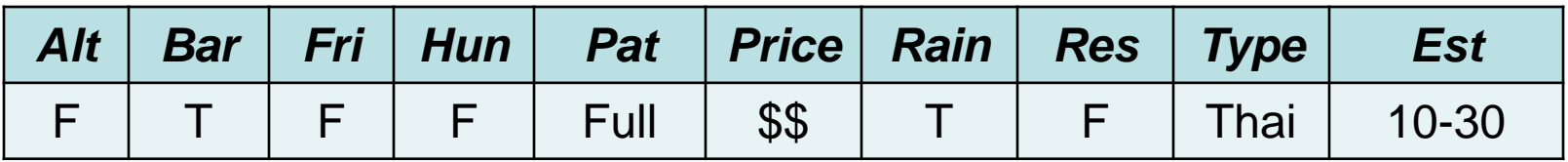

- Next check: value of *WaitEstimate*? **10-30**.
- Where do we go next? To the second-from-the-right child.  $16$

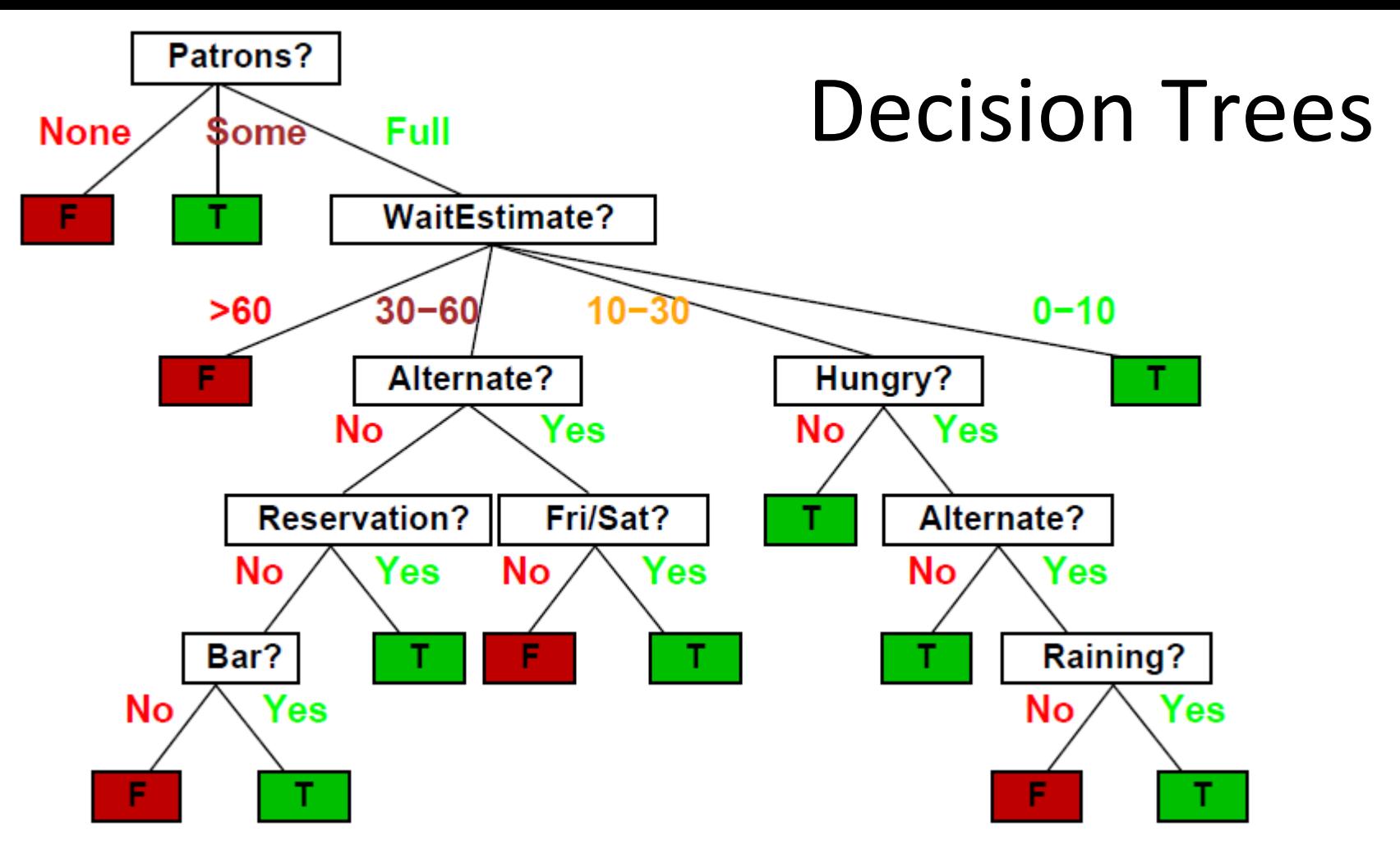

What is the output of the decision tree on this pattern?

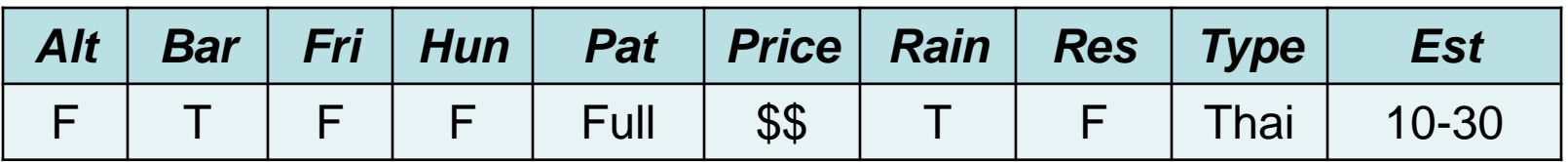

- Next check: value of *Hungry*? **False**.
- Where do we go next? To the left child.  $17$

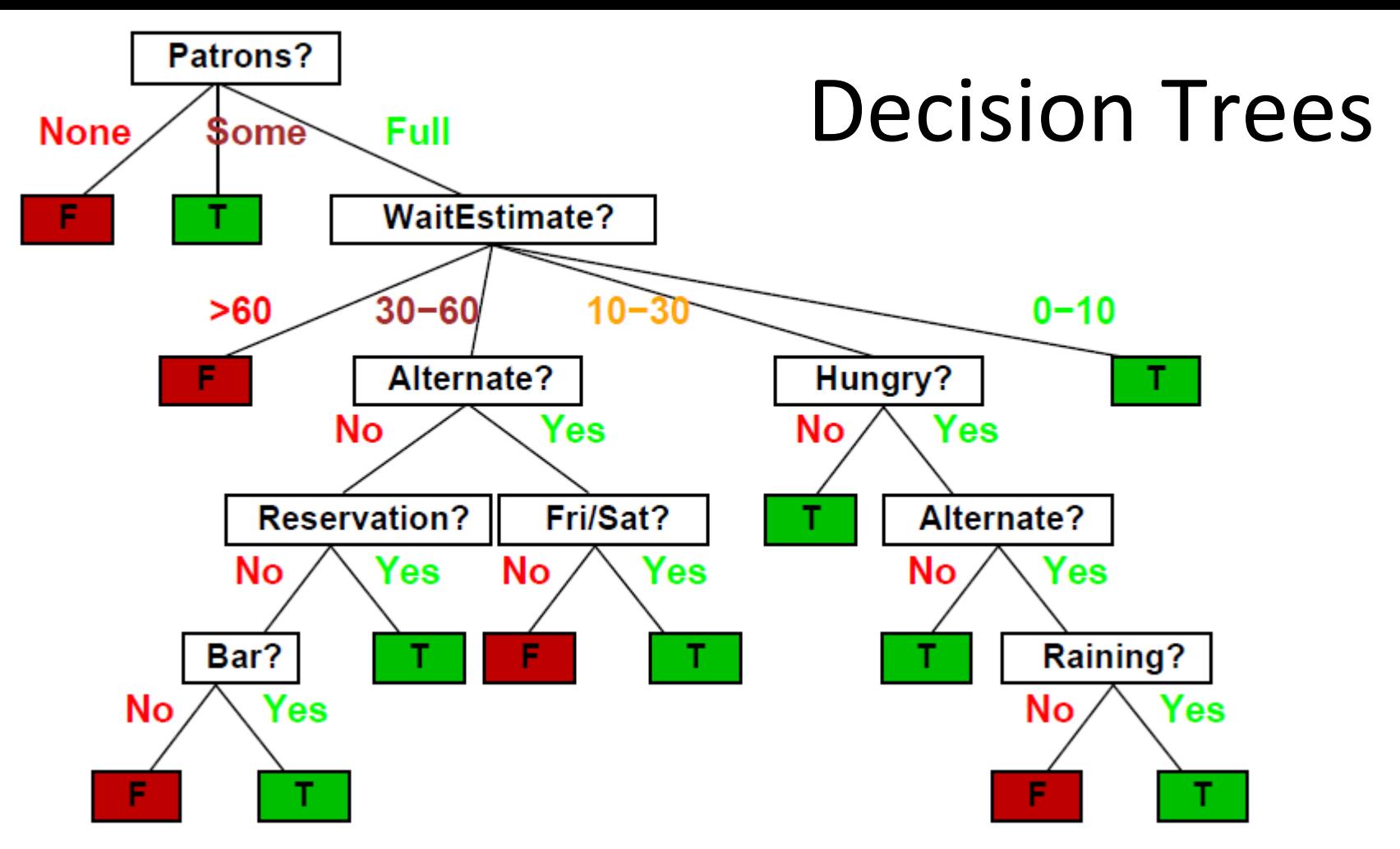

• What is the output of the decision tree on this pattern?

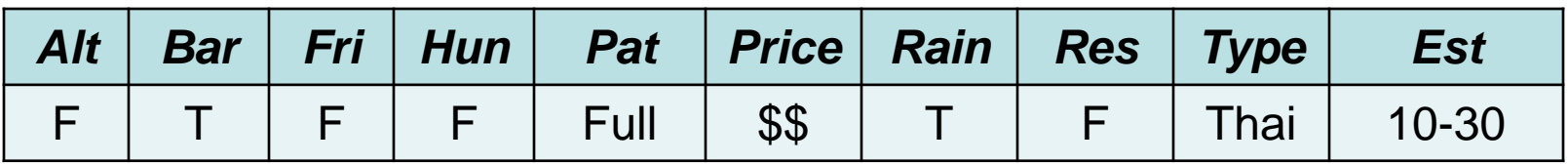

- We arrived at a leaf node.
- Output: **will wait**. <sup>18</sup>

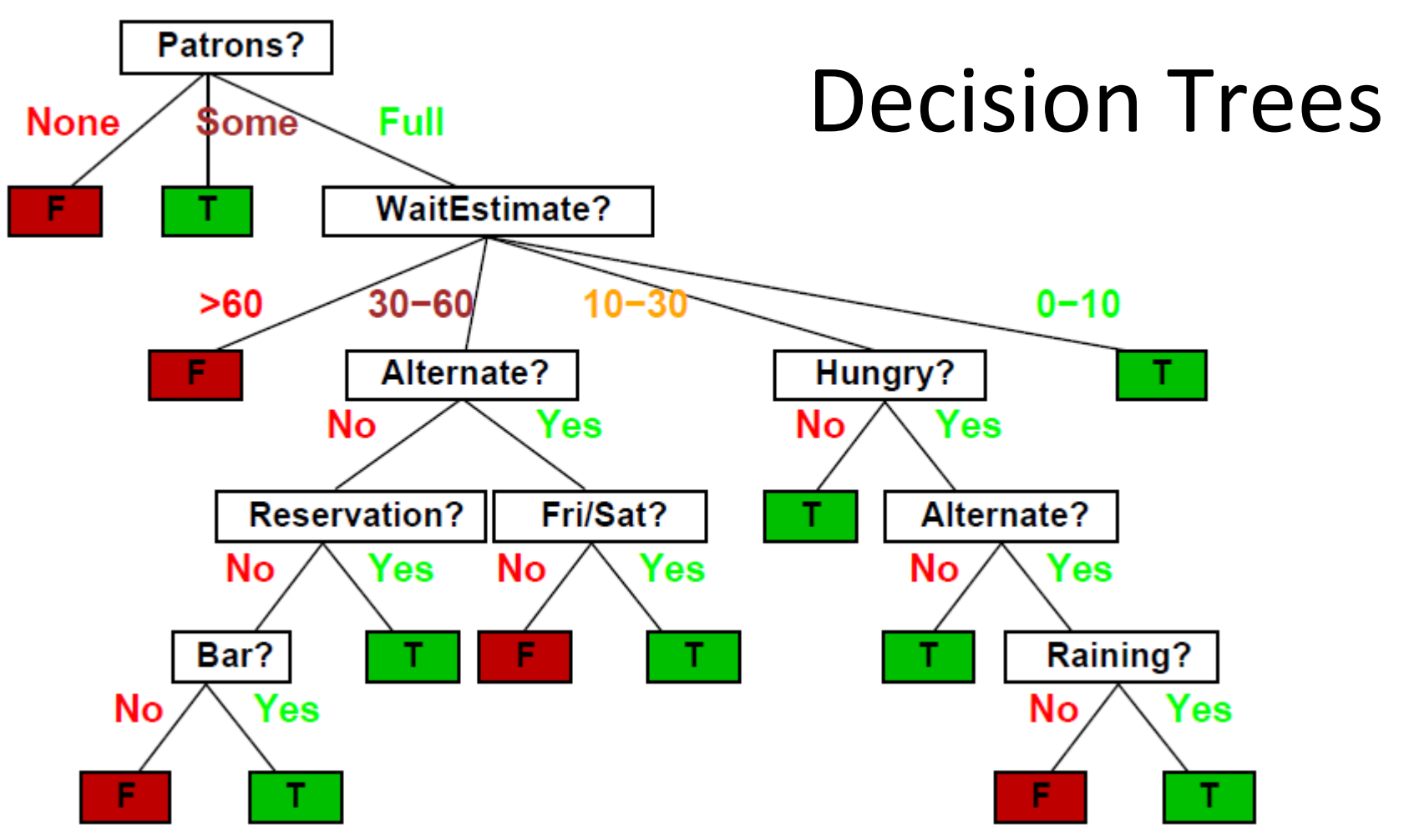

- At this point, it should be clear how to apply a decision tree to classify a pattern.
- Obviously, there are lots and lots of different decision trees that we can come up with.

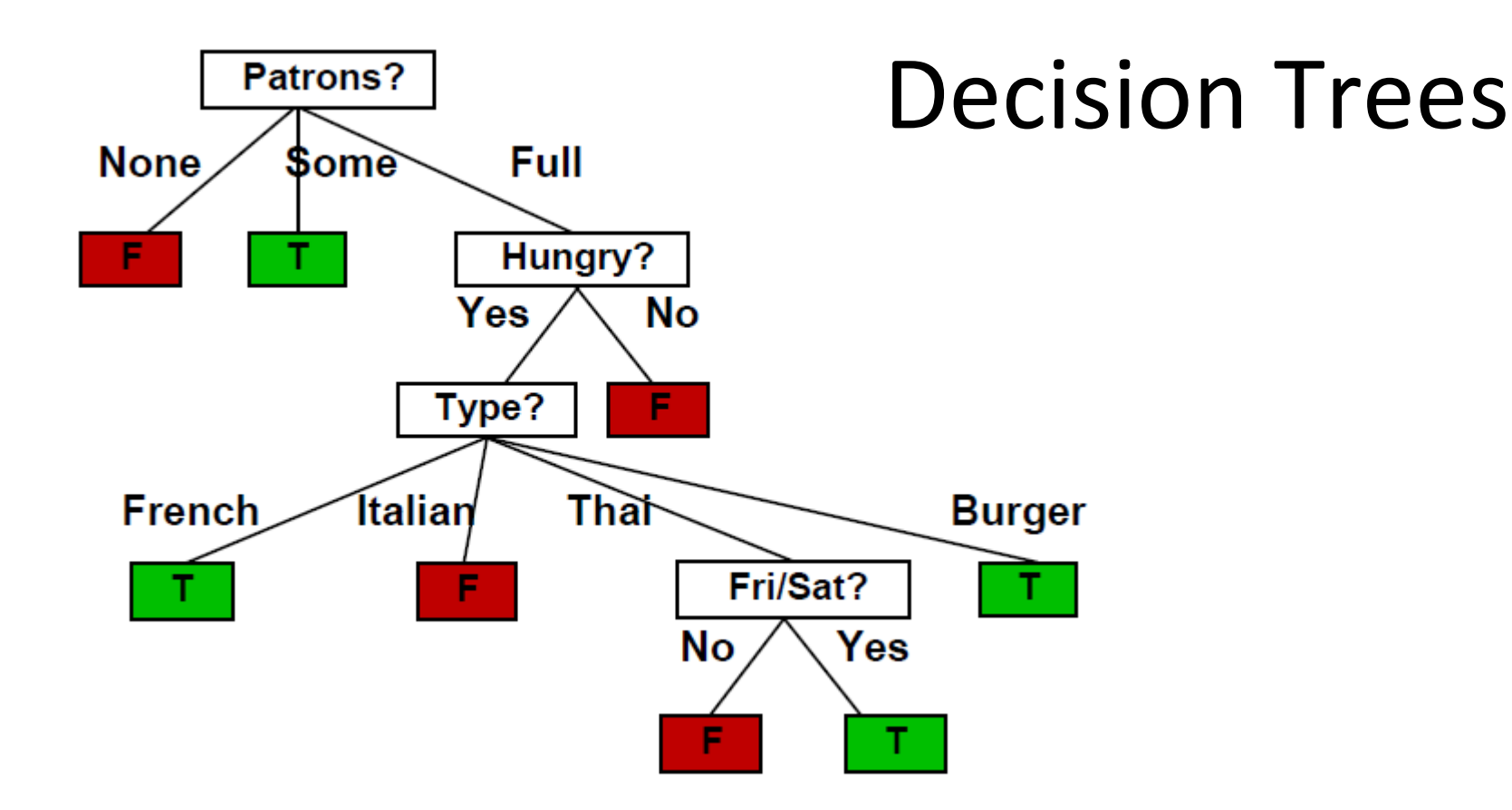

- At this point, it should be clear how to apply a decision tree to classify a pattern.
- Obviously, there are lots and lots of different decision trees that we can come up with.
- **Figure 18 and Here is a different decision tree.** All the set of the control of the control of the control of the control of the control of the control of the control of the control of the control of the control of the co

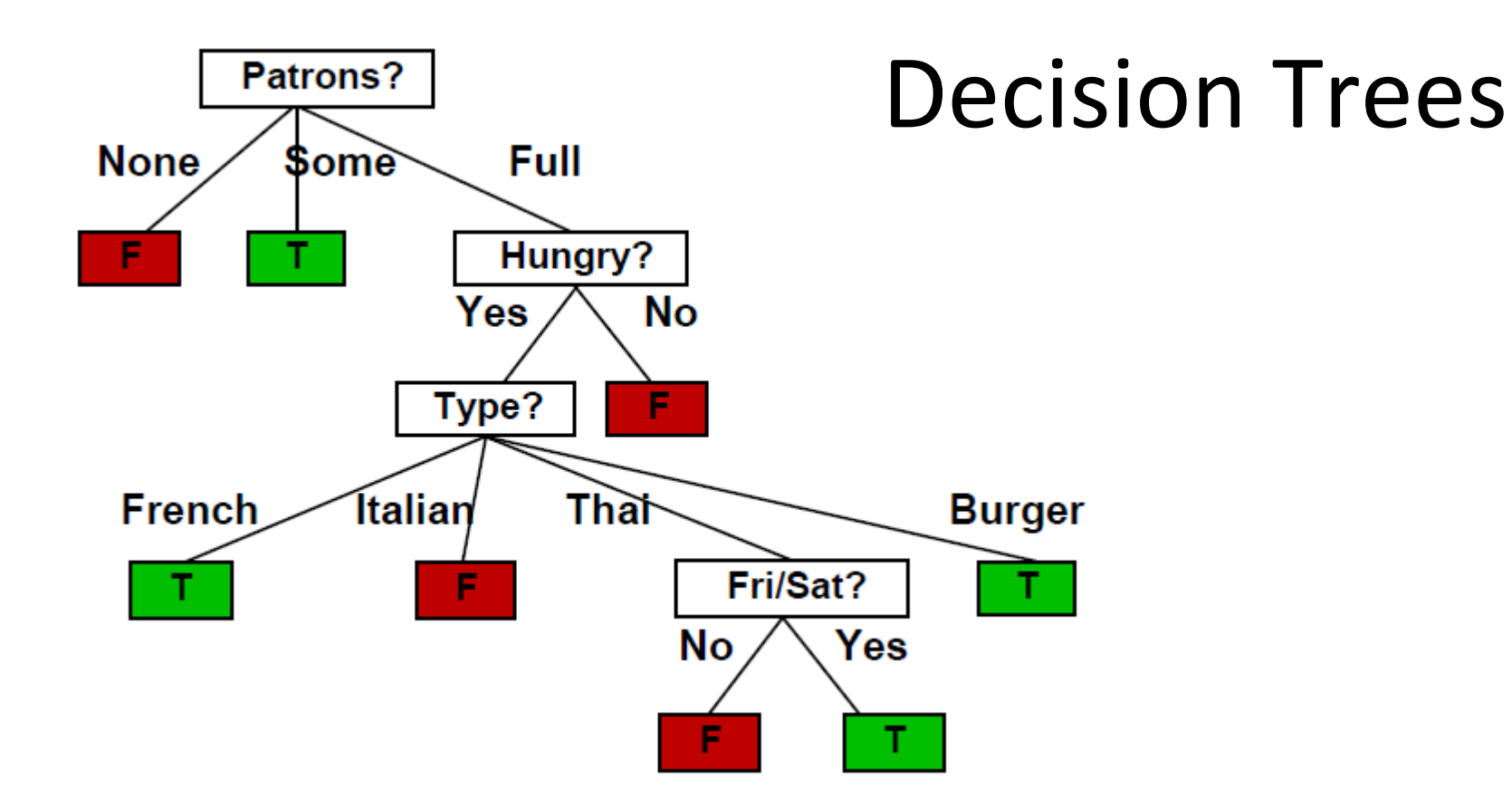

- The natural question is: how can we construct a good decision tree?
- The next slides address that question.

# Decision Tree Learning

**function** DTL\_TopLevel(*examples*) **returns** a decision tree *attributes* **=** list of all attributes in the examples *default* **=** MODE(*examples*) **return** DTL(*examples*, *attributes*, *default*)

- DTL TopLevel is the top level function for decision tree learning.
- It defines two variables (*attributes* and *default*), and calls the DTL function.
	- DTL (explained in the next slides) is an auxiliary function that does the actual work.
- DTL is recursive, so the job of DTL TopLevel is to just make the first call to DTL, with the right arguments.  $\frac{2}{22}$

# Decision Tree Learning

```
function DTL(examples, attributes, default) returns a decision tree
   if examples is empty then return default
   else if all examples have the same class then return the class
   else if attributes is empty then return MODE(examples)
   else
       best = CHOOSE-ATTRIBUTE(attributes, examples)
       tree = a new decision tree with root test best
      for each value vi of best do
          examples_{i} = \{elements\ of\ examples\ with\ best = v_{i}\}subtree = DTL(examplesi
, attributes - best, MODE(examples))
          add a branch to tree with label vi and subtree subtree
       return tree
```
Credit: This pseudocode is from: S. Russell and P. Norvig, "Artificial Intelligence: A Modern Approach", third edition (2009), Prentice Hall.

# Decision Tree Learning

```
function DTL(examples, attributes, default) returns a decision tree
   if examples is empty then return default
   else if all examples have the same class then return the class
   else if attributes is empty then return MODE(examples)
   else
       best = CHOOSE-ATTRIBUTE(attributes, examples)
       tree = a new decision tree with root test best
      for each value vi of best do
          examples_{i} = \{elements\ of\ examples\ with\ best = v_{i}\}subtree = DTL(examplesi
, attributes - best, MODE(examples))
          add a branch to tree with label vi and subtree subtree
      return tree
```
- Notice that the function is recursive (the line of the recursive call is highlighted).
- This function builds the entire tree, and its recursive calls build each individual subtree, and each individual leaf node. The subtree, and each individual leaf node.

# DTL: Arguments

```
function DTL(examples, attributes, default) returns a decision tree
   if examples is empty then return default
   else if all examples have the same class then return the class
   else if attributes is empty then return MODE(examples)
   else
       best = CHOOSE-ATTRIBUTE(attributes, examples)
       tree = a new decision tree with root test best
      for each value vi of best do
          examples_{i} = \{elements\ of\ examples\ with\ best = v_{i}\}subtree = DTL(examplesi
, attributes - best, MODE(examples))
          add a branch to tree with label vi and subtree subtree
       return tree
```
- *examples*: A set of training examples. Remember, each training example is a pair, consisting of a pattern and a class label.
- *attributes*: A list of attributes that we can choose to test.
- *default*: A default class to output if no better choice is available (details later). <sup>25</sup>

# DTL: Return Type

```
function DTL(examples, attributes, default) returns a decision tree
   if examples is empty then return default
   else if all examples have the same class then return the class
   else if attributes is empty then return MODE(examples)
   else
       best = CHOOSE-ATTRIBUTE(attributes, examples)
       tree = a new decision tree with root test best
      for each value vi of best do
          examples_{i} = \{elements\ of\ examples\ with\ best = v_{i}\}subtree = DTL(examplesi
, attributes - best, MODE(examples))
          add a branch to tree with label vi and subtree subtree
       return tree
```
- The function returns a decision tree.
- However, notice the highlighted line, that says that if there are no examples, we should return *default*. What does that mean?

# DTL: Return Type

```
function DTL(examples, attributes, default) returns a decision tree
   if examples is empty then return default
   else if all examples have the same class then return the class
   else if attributes is empty then return MODE(examples)
   else
       best = CHOOSE-ATTRIBUTE(attributes, examples)
       tree = a new decision tree with root test best
      for each value vi of best do
          examples_{i} = \{elements\ of\ examples\ with\ best = v_{i}\}subtree = DTL(examplesi
, attributes - best, MODE(examples))
          add a branch to tree with label vi and subtree subtree
      return tree
```
- The function returns a decision tree.
- However, notice the highlighted line, that says that if there are no examples, we should return *default*. What does that mean?
- It means we should return a leaf node, that outputs class *default.* <sup>27</sup>

# DTL: Return Type

```
function DTL(examples, attributes, default) returns a decision tree
   if examples is empty then return default
   else if all examples have the same class then return the class
   else if attributes is empty then return MODE(examples)
   else
       best = CHOOSE-ATTRIBUTE(attributes, examples)
       tree = a new decision tree with root test best
      for each value vi of best do
          examples_{i} = \{elements\ of\ examples\ with\ best = v_{i}\}subtree = DTL(examplesi
, attributes - best, MODE(examples))
          add a branch to tree with label vi and subtree subtree
       return tree
```
- This is the only reason we have a *default* argument to the DTL function.
- If there are no examples, obviously we need to create a leaf node.
- The *default* argument tells us what class to store at the leaf node.

#### DTL: Base Cases

```
function DTL(examples, attributes, default) returns a decision tree
   if examples is empty then return default
   else if all examples have the same class then return the class
   else if attributes is empty then return MODE(examples)
   else
       best = CHOOSE-ATTRIBUTE(attributes, examples)
       tree = a new decision tree with root test best
      for each value vi of best do
          examples_{i} = \{elements\ of\ examples\ with\ best = v_{i}\}subtree = DTL(examplesi
, attributes - best, MODE(examples))
          add a branch to tree with label vi and subtree subtree
       return tree
```
- First base case: the *examples* are empty. As discussed before, we return a leaf node with output class *default*.
- Second base case: all *examples* have the same class. We just return a leaf node with that class as its output. 29

#### DTL: Base Cases

```
function DTL(examples, attributes, default) returns a decision tree
   if examples is empty then return default
   else if all examples have the same class then return the class
   else if attributes is empty then return MODE(examples)
   else
       best = CHOOSE-ATTRIBUTE(attributes, examples)
       tree = a new decision tree with root test best
      for each value vi of best do
          examples_{i} = \{elements\ of\ examples\ with\ best = v_{i}\}subtree = DTL(examplesi
, attributes - best, MODE(examples))
          add a branch to tree with label vi and subtree subtree
       return tree
```
- Third base case: *attributes* is empty. We have run out of questions to ask.
- In this case, we have to return a leaf node. What class should we store there?

#### DTL: Base Cases

```
function DTL(examples, attributes, default) returns a decision tree
   if examples is empty then return default
   else if all examples have the same class then return the class
   else if attributes is empty then return MODE(examples)
   else
       best = CHOOSE-ATTRIBUTE(attributes, examples)
       tree = a new decision tree with root test best
      for each value vi of best do
          examples_{i} = \{elements\ of\ examples\ with\ best = v_{i}\}subtree = DTL(examplesi
, attributes - best, MODE(examples))
          add a branch to tree with label vi and subtree subtree
       return tree
```
- Third base case: *attributes* is empty. We have run out of questions to ask.
- In this case, we have to return a leaf node, with output class MODE(*examples*).
- MODE is an auxiliary function, that returns the most common class among the examples. 31

```
function DTL(examples, attributes, default) returns a decision tree
   if examples is empty then return default
   else if all examples have the same class then return the class
   else if attributes is empty then return MODE(examples)
   else
      best = CHOOSE-ATTRIBUTE(attributes, examples)
      tree = a new decision tree with root test best
      for each value vi of best do
          examplesi = {elements of examples with best = vi
}
          subtree = DTL(examplesi
, attributes - best, MODE(examples))
          add a branch to tree with label vi and subtree subtree
      return tree
```
- The highlighted code shows the recursive case.
- The first thing we do, is call CHOOSE-ATTRIBUTE.
- CHOOSE-ATTRIBUTE is an auxiliary function that chooses the attribute we should check at this node. 32

```
function DTL(examples, attributes, default) returns a decision tree
   if examples is empty then return default
   else if all examples have the same class then return the class
   else if attributes is empty then return MODE(examples)
   else
       best = CHOOSE-ATTRIBUTE(attributes, examples)
       tree = a new decision tree with root test best
      for each value vi of best do
          examples_{i} = \{elements\ of\ examples\ with\ best = v_{i}\}subtree = DTL(examplesi
, attributes - best, MODE(examples))
          add a branch to tree with label vi and subtree subtree
       return tree
```
- We will talk A LOT about the CHOOSE-ATTRIBUTE function, a bit later.
- For now, just accept that this function will do its job and choose an attribute, which we store at variable *best*.

```
function DTL(examples, attributes, default) returns a decision tree
   if examples is empty then return default
   else if all examples have the same class then return the class
   else if attributes is empty then return MODE(examples)
   else
       best = CHOOSE-ATTRIBUTE(attributes, examples)
       tree = a new decision tree with root test best
      for each value vi of best do
          examples_{i} = \{elements\ of\ examples\ with\ best = v_{i}\}subtree = DTL(examplesi
, attributes - best, MODE(examples))
          add a branch to tree with label vi and subtree subtree
       return tree
```
- Here we create the *tree* that we are going to return.
- We store in that tree (probably in some member variable) the fact that we will be testing the attribute *best*.
- Next??? 34

```
function DTL(examples, attributes, default) returns a decision tree
   if examples is empty then return default
   else if all examples have the same class then return the class
   else if attributes is empty then return MODE(examples)
   else
       best = CHOOSE-ATTRIBUTE(attributes, examples)
       tree = a new decision tree with root test best
      for each value vi of best do
          examples_{i} = \{elements\ of\ examples\ with\ best = v_{i}\}subtree = DTL(examplesi
, attributes - best, MODE(examples))
          add a branch to tree with label vi and subtree subtree
       return tree
```
- Next, we need to create the children of that *tree*.
- How? With recursive calls to DTL, with appropriate arguments.
- How many children do we create?

```
function DTL(examples, attributes, default) returns a decision tree
   if examples is empty then return default
   else if all examples have the same class then return the class
   else if attributes is empty then return MODE(examples)
   else
       best = CHOOSE-ATTRIBUTE(attributes, examples)
       tree = a new decision tree with root test best
      for each value vi of best do
          examples_{i} = \{elements\ of\ examples\ with\ best = v_{i}\}subtree = DTL(examplesi
, attributes - best, MODE(examples))
          add a branch to tree with label vi and subtree subtree
       return tree
```
- Next, we need to create the children of that *tree*.
- How? With recursive calls to DTL, with appropriate arguments.
- How many children do we create? As many as the values of attribute *best*.
```
function DTL(examples, attributes, default) returns a decision tree
   if examples is empty then return default
   else if all examples have the same class then return the class
   else if attributes is empty then return MODE(examples)
   else
      best = CHOOSE-ATTRIBUTE(attributes, examples)
      tree = a new decision tree with root test best
      for each value vi of best do
          examplesi = {elements of examples with best = vi
}
          subtree = DTL(examplesi
, attributes - best, MODE(examples))
          add a branch to tree with label vi and subtree subtree
      return tree
```
- The highlighted loop creates the children (the subtrees of *tree*).
- Each iteration creates one child.

```
function DTL(examples, attributes, default) returns a decision tree
   if examples is empty then return default
   else if all examples have the same class then return the class
   else if attributes is empty then return MODE(examples)
   else
      best = CHOOSE-ATTRIBUTE(attributes, examples)
      tree = a new decision tree with root test best
      for each value vi of best do
          examplesi = {elements of examples with best = vi
}
          subtree = DTL(examplesi
, attributes - best, MODE(examples))
          add a branch to tree with label vi and subtree subtree
      return tree
```
- Remember, each child (subtree) corresponds to a value *vi* of *best*.
- To create that child, we need to call DTL with appropriate values for *examples, attributes,* and *default*.
- What examples should we use? 38

```
function DTL(examples, attributes, default) returns a decision tree
   if examples is empty then return default
   else if all examples have the same class then return the class
   else if attributes is empty then return MODE(examples)
   else
      best = CHOOSE-ATTRIBUTE(attributes, examples)
      tree = a new decision tree with root test best
      for each value vi of best do
          examplesi = {elements of examples with best = vi
}
          subtree = DTL(examplesi
, attributes - best, MODE(examples))
          add a branch to tree with label vi and subtree subtree
      return tree
```
- Remember, each child (subtree) corresponds to a value *vi* of *best*.
- To create that child, we need to call DTL with appropriate values for *examples, attributes,* and *default*.
- What examples should we use? The subset of examples where *best* =  $v_i$ . . <sup>39</sup>

```
function DTL(examples, attributes, default) returns a decision tree
   if examples is empty then return default
   else if all examples have the same class then return the class
   else if attributes is empty then return MODE(examples)
   else
       best = CHOOSE-ATTRIBUTE(attributes, examples)
       tree = a new decision tree with root test best
      for each value vi of best do
          examples_{i} = \{elements\ of\ examples\ with\ best = v_{i}\}subtree = DTL(examplesi
, attributes - best, MODE(examples))
          add a branch to tree with label vi and subtree subtree
       return tree
```
What attributes do we use?

```
function DTL(examples, attributes, default) returns a decision tree
   if examples is empty then return default
   else if all examples have the same class then return the class
   else if attributes is empty then return MODE(examples)
   else
       best = CHOOSE-ATTRIBUTE(attributes, examples)
       tree = a new decision tree with root test best
      for each value vi of best do
          examples_{i} = \{elements\ of\ examples\ with\ best = v_{i}\}subtree = DTL(examplesi
, attributes - best, MODE(examples))
          add a branch to tree with label vi and subtree subtree
       return tree
```
- What attributes do we use? Everything in the *attributes* variable, except for *best*.
- Why are we leaving *best* out?
- What happens if we use the same attribute twice in a path?

## Using an Attribute Twice in a Path

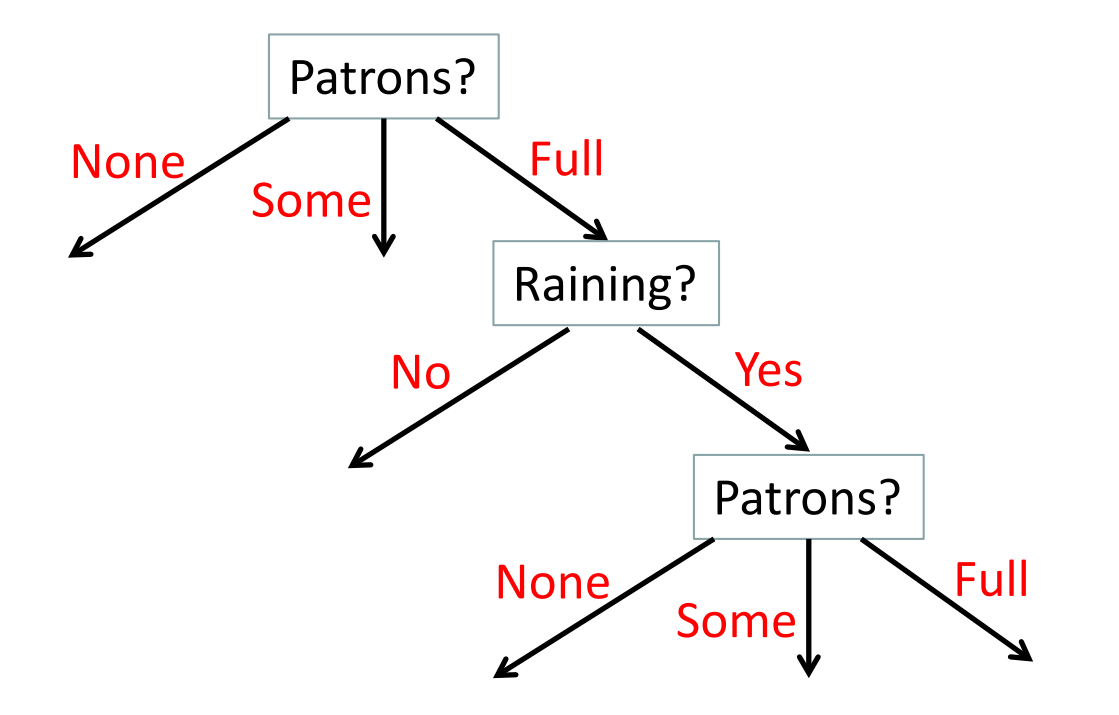

• What happens the second time we use Patrons? as the attribute in this example?

# Using an Attribute Twice in a Path

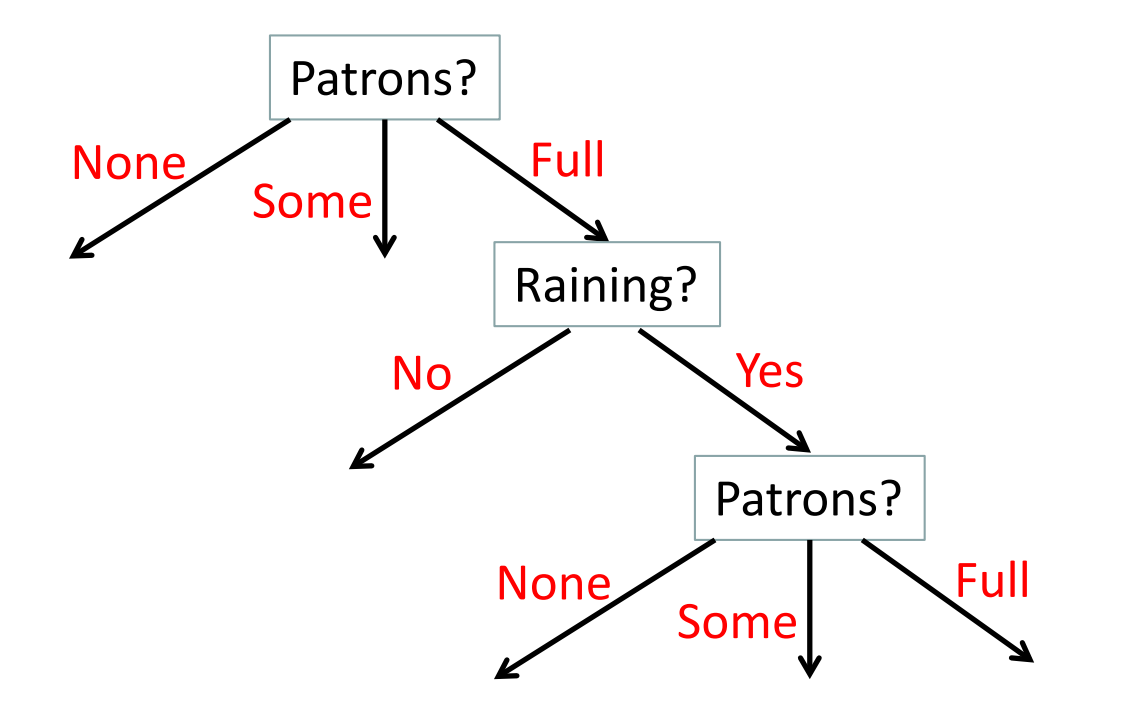

- What happens the second time we use Patrons? as the attribute in this example?
- It is useless. All patterns getting to this node already have Patrons? = **Full**.
- Therefore, all patterns will go to the right subtree.

```
function DTL(examples, attributes, default) returns a decision tree
   if examples is empty then return default
   else if all examples have the same class then return the class
   else if attributes is empty then return MODE(examples)
   else
       best = CHOOSE-ATTRIBUTE(attributes, examples)
       tree = a new decision tree with root test best
      for each value vi of best do
          examples_{i} = \{elements\ of\ examples\ with\ best = v_{i}\}subtree = DTL(examplesi
, attributes - best, MODE(examples))
          add a branch to tree with label vi and subtree subtree
       return tree
```
- Finally, in our recursive call to DTL, what should be the value of *default*?
- This will be used as output for a leaf node, if *examples*, are empty.
- First of all, why would *examples* ever be empty?

```
function DTL(examples, attributes, default) returns a decision tree
   if examples is empty then return default
   else if all examples have the same class then return the class
   else if attributes is empty then return MODE(examples)
   else
       best = CHOOSE-ATTRIBUTE(attributes, examples)
       tree = a new decision tree with root test best
      for each value vi of best do
          examples_{i} = \{elements\ of\ examples\ with\ best = v_{i}\}subtree = DTL(examplesi
, attributes - best, MODE(examples))
          add a branch to tree with label vi and subtree subtree
       return tree
```
- Finally, in our recursive call to DTL, what should be the value of *default*?
- This will be used as output for a leaf node, if *examples*, are empty.
- First of all, why would *examples* ever be empty?
- It may just happen that no training examples have *best*  $= v_i$ .

```
function DTL(examples, attributes, default) returns a decision tree
   if examples is empty then return default
   else if all examples have the same class then return the class
   else if attributes is empty then return MODE(examples)
   else
       best = CHOOSE-ATTRIBUTE(attributes, examples)
       tree = a new decision tree with root test best
      for each value vi of best do
          examples_{i} = \{elements\ of\ examples\ with\ best = v_{i}\}subtree = DTL(examplesi
, attributes - best, MODE(examples))
          add a branch to tree with label vi and subtree subtree
       return tree
```
• So, what should be the value of *default*?

```
function DTL(examples, attributes, default) returns a decision tree
   if examples is empty then return default
   else if all examples have the same class then return the class
   else if attributes is empty then return MODE(examples)
   else
       best = CHOOSE-ATTRIBUTE(attributes, examples)
       tree = a new decision tree with root test best
      for each value vi of best do
          examples_{i} = \{elements\ of\ examples\ with\ best = v_{i}\}subtree = DTL(examplesi
, attributes - best, MODE(examples))
          add a branch to tree with label vi and subtree subtree
       return tree
```
- So, what should be the value of *default*?
- It should be MODE(*examples*): the most frequent class among the examples.

```
function DTL(examples, attributes, default) returns a decision tree
   if examples is empty then return default
   else if all examples have the same class then return the class
   else if attributes is empty then return MODE(examples)
   else
       best = CHOOSE-ATTRIBUTE(attributes, examples)
       tree = a new decision tree with root test best
      for each value vi of best do
          examples_{i} = \{elements\ of\ examples\ with\ best = v_{i}\}subtree = DTL(examplesi
, attributes - best, MODE(examples))
          add a branch to tree with label vi and subtree subtree
      return tree
```
• Once the recursive call to DTL has returned a subtree, we add that to our tree.

```
function DTL(examples, attributes, default) returns a decision tree
   if examples is empty then return default
   else if all examples have the same class then return the class
   else if attributes is empty then return MODE(examples)
   else
       best = CHOOSE-ATTRIBUTE(attributes, examples)
       tree = a new decision tree with root test best
      for each value vi of best do
          examples_{i} = \{elements\ of\ examples\ with\ best = v_{i}\}subtree = DTL(examplesi
, attributes - best, MODE(examples))
          add a branch to tree with label vi and subtree subtree
       return tree
```
- Finally, once all recursive calls to DTL have returned, we return the tree we have created.
- Are we done?

```
function DTL(examples, attributes, default) returns a decision tree
   if examples is empty then return default
   else if all examples have the same class then return the class
   else if attributes is empty then return MODE(examples)
   else
       best = CHOOSE-ATTRIBUTE(attributes, examples)
       tree = a new decision tree with root test best
      for each value vi of best do
          examples_{i} = \{elements\ of\ examples\ with\ best = v_{i}\}subtree = DTL(examplesi
, attributes - best, MODE(examples))
          add a branch to tree with label vi and subtree subtree
       return tree
```
- Finally, once all recursive calls to DTL have returned, we return the tree we have created.
- Are we done? Almost, except that we still need to talk how CHOOSE-ATTRIBUTE works. The settlement of the settlement of the settlement of the settlement of the settlement of the settlement of  $50$

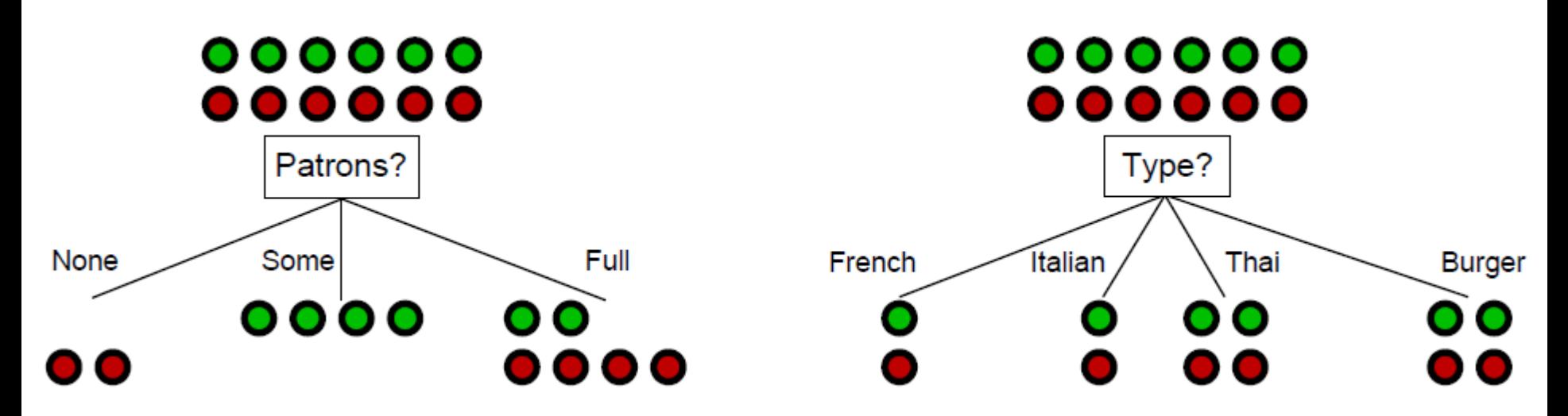

Credit: This figure is from: S. Russell and P. Norvig, "Artificial Intelligence: A Modern Approach", third edition (2009), Prentice Hall.

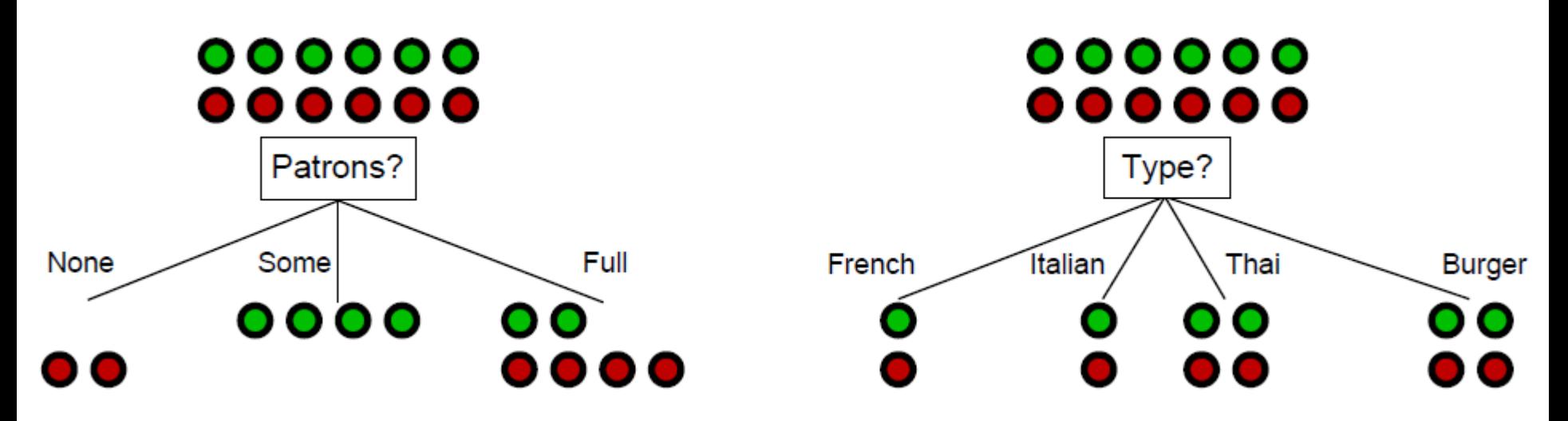

- Here we see two different attributes chosen at the root of the decision tree.
	- At each node, green stands for a training example that waited, red stands for a training example that did not wait.
- Which attribute seems better (more useful) to you?

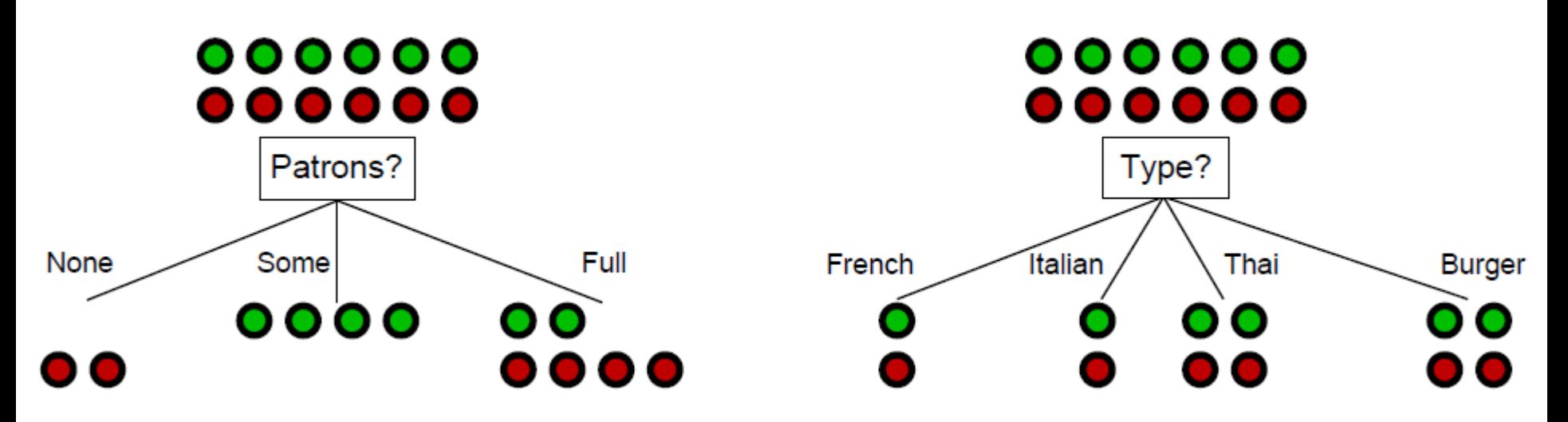

- Here we see two different attributes chosen at the root of the decision tree.
	- At each node, green stands for a training example that waited, red stands for a training example that did not wait.
- Which attribute seems better (more useful) to you?
- The Patrons attribute is more useful, because it separates better the greens from the reds.

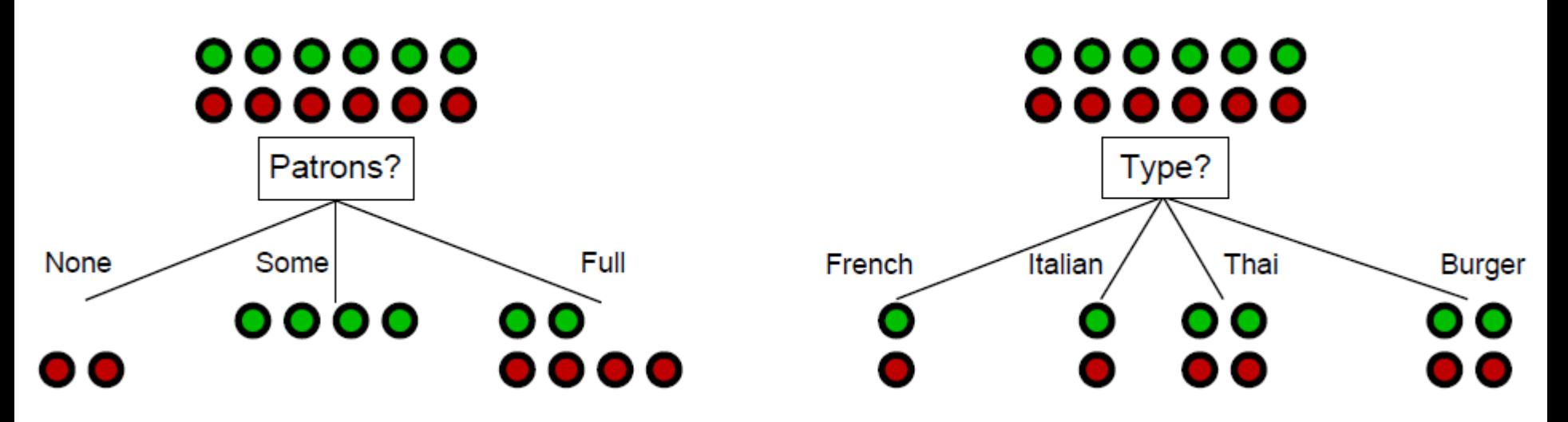

- How can we quantify how well an attribute separates training examples from different classes?
- We need to define two new quantities:
	- Entropy.
	- Information gain.
- These quantities are computed with specific formulas.
- Information gain will be used to choose the best attribute.  $\frac{54}{6}$

# Entropy – Two-Class Example

- Suppose that we have a set X of training examples.
	- $-$  K<sub>1</sub> examples have class label A.
	- $-$  K<sub>2</sub> examples have class label B.
- Let  $K = K_1 + K_2$ .
- Then the entropy of the set X depends only on the two ratios:  $\frac{K_{1}}{K_{1}}$  $\boldsymbol{K}$ and  $\frac{K_2}{K}$  $\frac{12}{K}$ . The entropy H is defined as:

$$
H\left(\frac{K_1}{K}, \frac{K_2}{K}\right) = -\frac{K_1}{K} \log_2 \frac{K_1}{K} - \frac{K_2}{K} \log_2 \frac{K_2}{K}
$$

• Note: logarithms in this discussion are always base 2.

# Entropy – General Formula

- In the general case:
- Suppose that we have a set X of training examples.
- Suppose there are N different class labels  $L_1$ , ...,  $L_N$ .
	- $K_1$  examples have class label  $L_1$ .
	- K<sub>2</sub> examples have class label  $L_2$ .
	- In general, K<sub>i</sub> examples have class label L<sub>i</sub>.
- Let  $K = K_1 + K_2 + ... + K_N$ .
- Then the entropy H of the set X is given by this formula:

$$
H\left(\frac{K_1}{K}, \frac{K_2}{K}, \dots, \frac{K_N}{K}\right) = \sum_{i=1}^{N} -\frac{K_i}{K} \log_2 \frac{K_i}{K}
$$

# Making Sense of Entropy

$$
H\left(\frac{K_1}{K}, \frac{K_2}{K}, \dots, \frac{K_N}{K}\right) = \sum_{i=1}^N -\frac{K_i}{K} \log_2 \frac{K_i}{K}
$$

- If this is the first time you see the definition of entropy, it probably does not look very intuitive.
- We will look at several specific examples, so that you see how entropy behaves.
- The lowest possible entropy value is 0.
	- The lower the entropy is, the more uneven the distribution of classes is.
	- Zero entropy means all training examples have the same class.
- The highest possible entropy value is  $log_2N$  (N=number of classes).
	- The higher the entropy is, the more even the distribution of classes is.
	- Entropy  $log<sub>2</sub>N$  means that the number of training examples for each class is equal.  $K_1 = K_2 = ... = K_N$ . 57

$$
H\left(\frac{K_1}{K}, \frac{K_2}{K}, \dots, \frac{K_N}{K}\right) = \sum_{i=1}^{N} -\frac{K_i}{K} \log_2 \frac{K_i}{K}
$$

- We have a set X of training examples, of two classes.
	- 200 examples have class label A.
	- 200 examples have class label B.
- What is the entropy of X?

$$
H\left(\frac{K_1}{K}, \frac{K_2}{K}, \dots, \frac{K_N}{K}\right) = \sum_{i=1}^{N} -\frac{K_i}{K} \log_2 \frac{K_i}{K}
$$

- We have a set X of training examples, of two classes.
	- 200 examples have class label A.
	- 200 examples have class label B.
- What is the entropy of X?

$$
H\left(\frac{200}{400}, \frac{200}{400}\right) = -\frac{200}{400} \log_2 \frac{200}{400} - \frac{200}{400} \log_2 \frac{200}{400}
$$
  
= -0.5log<sub>2</sub>0.5 - 0.5 log<sub>2</sub>0.5  
= -0.5 \* (-1) - 0.5 \* (-1) = 1.

- The classes are evenly split.
- Therefore, H has the largest possible value:  $log_2 2 = 1$ .

$$
H\left(\frac{K_1}{K}, \frac{K_2}{K}, \dots, \frac{K_N}{K}\right) = \sum_{i=1}^{N} -\frac{K_i}{K} \log_2 \frac{K_i}{K}
$$

- We have a set X of training examples, of two classes.
	- 20 examples have class label A.
	- 500 examples have class label B.
- What is the entropy of X?

$$
H\left(\frac{20}{520},\frac{500}{520}\right) = -\frac{20}{520}\log_2\frac{20}{520} - \frac{500}{520}\log_2\frac{500}{520}
$$

- $= -0.0385 \log_2 0.0385 0.9615 \log_2 0.9615$
- $= -0.0385 * (-4.6990) 0.9615 * (-0.0566)$
- $= 0.235.$
- The classes are pretty unevenly split.
- Therefore, H has a smallish value, relatively close to 0.  $\frac{1}{60}$

$$
H\left(\frac{K_1}{K}, \frac{K_2}{K}, \dots, \frac{K_N}{K}\right) = \sum_{i=1}^{N} -\frac{K_i}{K} \log_2 \frac{K_i}{K}
$$

- We have a set X of training examples, of two classes.
	- 20 examples have class label A.
	- 5000 examples have class label B.
- What is the entropy of X?

$$
H\left(\frac{20}{5020},\frac{5000}{5020}\right) = -\frac{20}{5020} \log_2 \frac{20}{5020} - \frac{5000}{5020} \log_2 \frac{5000}{5020}
$$

- $= -0.0040 \log_2 0.0040 0.9960 \log_2 0.9960$
- $= -0.0040 * (-7.9658) 0.9960 * (-0.0058) = 0.038.$
- The classes are even more unevenly split.
- Therefore, H is even smaller than it was in Example 2.

$$
H\left(\frac{K_1}{K}, \frac{K_2}{K}, \dots, \frac{K_N}{K}\right) = \sum_{i=1}^{N} -\frac{K_i}{K} \log_2 \frac{K_i}{K}
$$

- We have a set X of training examples, of two classes.
	- 0 examples have class label A.
	- 200 examples have class label B.
- What is the entropy of X?

$$
H\left(\frac{0}{200}, \frac{200}{200}\right) = -\frac{0}{200} \log_2 \frac{0}{200} - \frac{200}{200} \log_2 \frac{200}{200}
$$
  
= -0 log<sub>2</sub>0 - 1 log<sub>2</sub>1  
= -0 \* (-∞) - 1 \* 0 = 0 \* ∞ = ? ??.

• This is an interesting case. Who wins, 0 or infinity?

$$
H\left(\frac{K_1}{K}, \frac{K_2}{K}, \dots, \frac{K_N}{K}\right) = \sum_{i=1}^{N} -\frac{K_i}{K} \log_2 \frac{K_i}{K}
$$

- We have a set X of training examples, of two classes.
	- 0 examples have class label A.
	- 200 examples have class label B.
- What is the entropy of X?

$$
H\left(\frac{0}{200}, \frac{200}{200}\right) = -\frac{0}{200} \log_2 \frac{0}{200} - \frac{200}{200} \log_2 \frac{200}{200}
$$
  
= -0 log<sub>2</sub>0 - 1 log<sub>2</sub>1

- $= -0 * \infty 1 * 0 = -0 * \infty = 0.$
- This is an interesting case. Who wins, 0 or infinity?
- We will skip the mathematical proof, but 0 wins.
- Makes sense, most uneven split possible  $\rightarrow$  lowest H possible.  $\frac{63}{ }$

$$
H\left(\frac{K_1}{K}, \frac{K_2}{K}, \dots, \frac{K_N}{K}\right) = \sum_{i=1}^{N} -\frac{K_i}{K} \log_2 \frac{K_i}{K}
$$

- We have a set X of training examples, of three classes.
	- 50 examples have class label A.
	- 15 examples have class label B.
	- 25 examples have class label C.
- What is the entropy of X?

$$
H\left(\frac{50}{90}, \frac{15}{90}, \frac{25}{90}\right) = -\frac{50}{90} \log_2 \frac{50}{90} - \frac{15}{90} \log_2 \frac{15}{90} - \frac{25}{90} \log_2 \frac{25}{90}
$$

- $= -0.556 \log_2 0.556 0.167 \log_2 0.167 0.278 \log_2 0.278$
- $= -0.556 * (-0.847) 0.167 * (-2.582) 0.278 * (-1.847)$
- $= 1.416$
- Since we have three classes, the entropy can be greater than 1.

# Information Gain – Example with Two Classes, Two Values

- Suppose that, at some node  $N_1$ , we have a set X of training examples.
	- $K_1$  examples have class label A.
	- $-$  K<sub>2</sub> examples have class label B.
- Let  $K = K_1 + K_2$ .
- Suppose that, at that node  $N_1$ , we are using a question  $Q_1$  with only two possible answers:  $R_1$  and  $R_2$ .
- K<sub>3</sub> examples of class A and K<sub>4</sub> examples of class B give answer R<sub>1</sub>.
- $K_5$  examples of class A and  $K_6$  examples of class B give answer R<sub>2</sub>.
- Obviously,  $K_3 + K_5 = K_1$ ,  $K_4 + K_6 = K_2$

# Information Gain – Example with Two Classes, Two Values

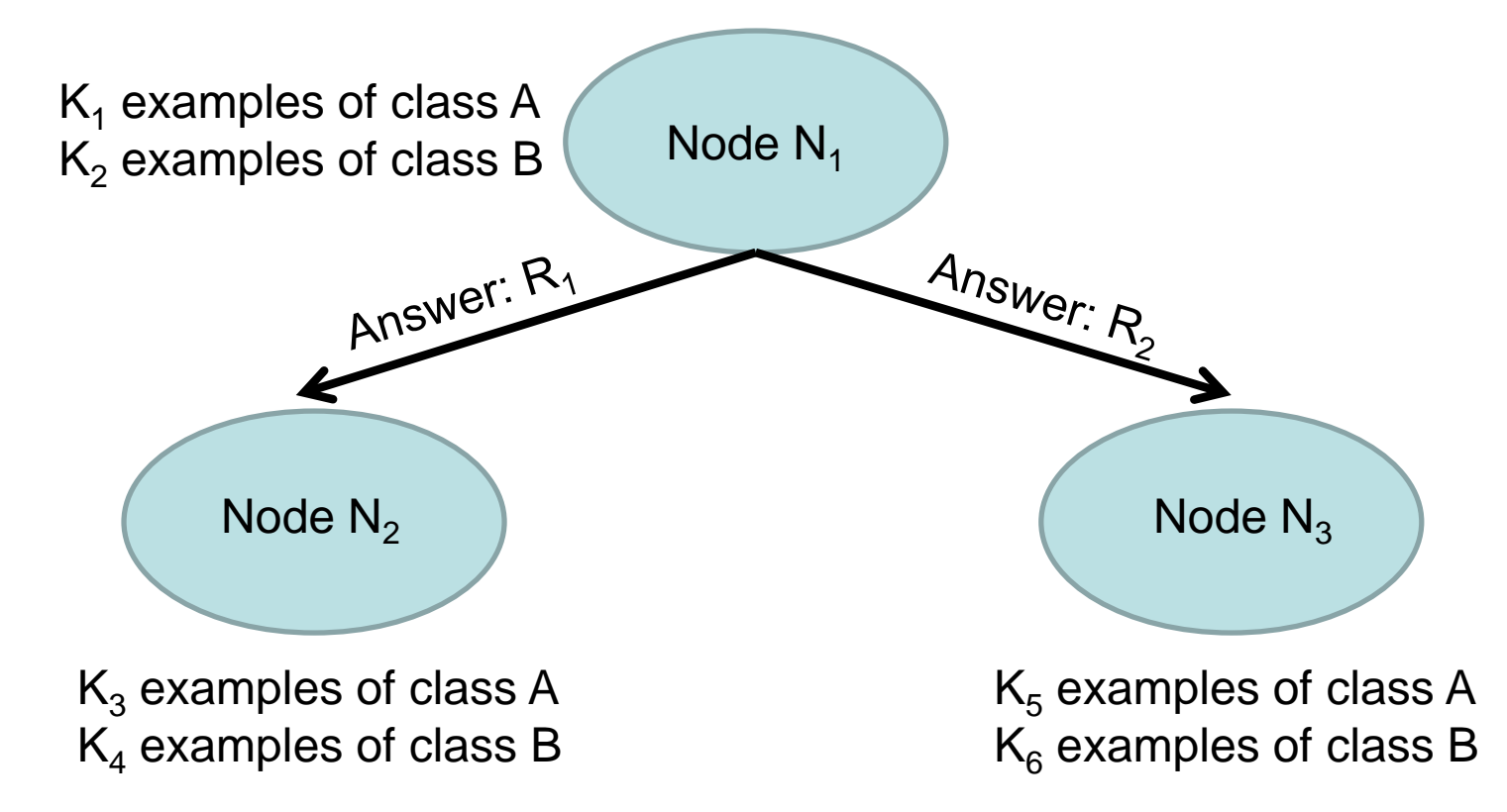

Information gain of question Q at node  $N_1$  = Entropy at  $N_1$  – weighted average of entropies at  $N_2$  and  $N_3$ 

# Information Gain – Example with Two Classes, Two Values

• Information gain of question Q at node  $N_1$  =

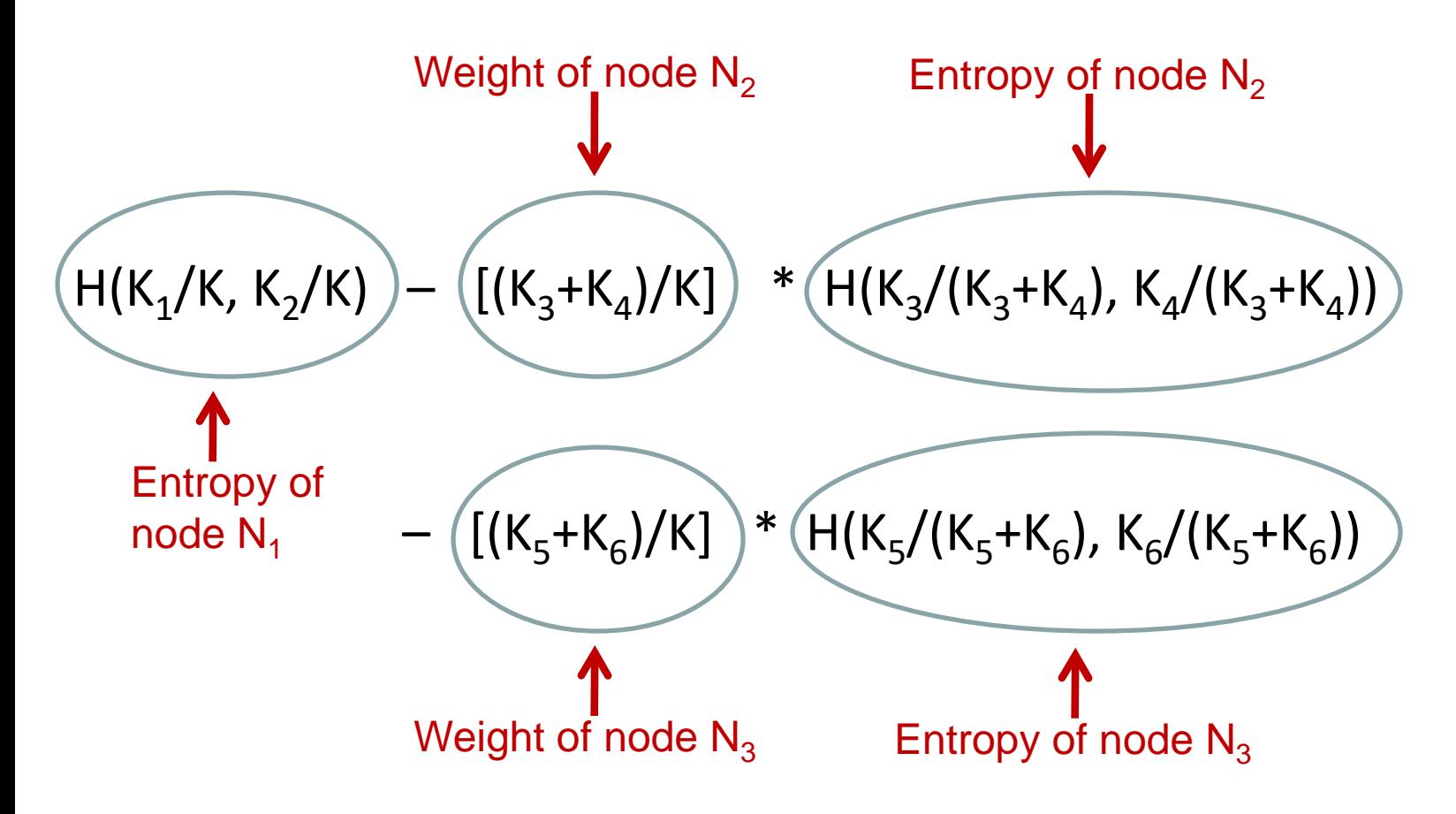

# Information Gain – General Formula

- Setting:
	- We have a parent node R, with a set E of K training examples.
	- We choose a certain attribute T at that node.
	- Attribute T has L values.
	- Based on their values on attribute T, the training examples split into L subsets:  $E_1$ , ...,  $E_1$ .
	- $-$  Each E<sub>i</sub> has K<sub>i</sub> training examples.
- Then, the information gain of attribute T at node R is:

$$
I(E, L) = H(E) - \sum_{i=1}^{L} \frac{K_i}{K} H(E_i)
$$

• Note:  $H(E)$  and  $H(E_i)$  refer to the entropy of the training examples at each set, based on their class labels.  $\frac{68}{68}$ 

#### Information Gain – Behavior

$$
I(E, L) = H(E) - \sum_{i=1}^{L} \frac{K_i}{K} H(E_i)
$$

- Overall, we like attributes that yield as high information gain as possible.
- To get that, we want the entropy of the subsets  $E_i$  to be small.
	- This happens when the attribute splits the training examples nicely, so that different classes get concentrated on different subsets E<sub>i</sub>.

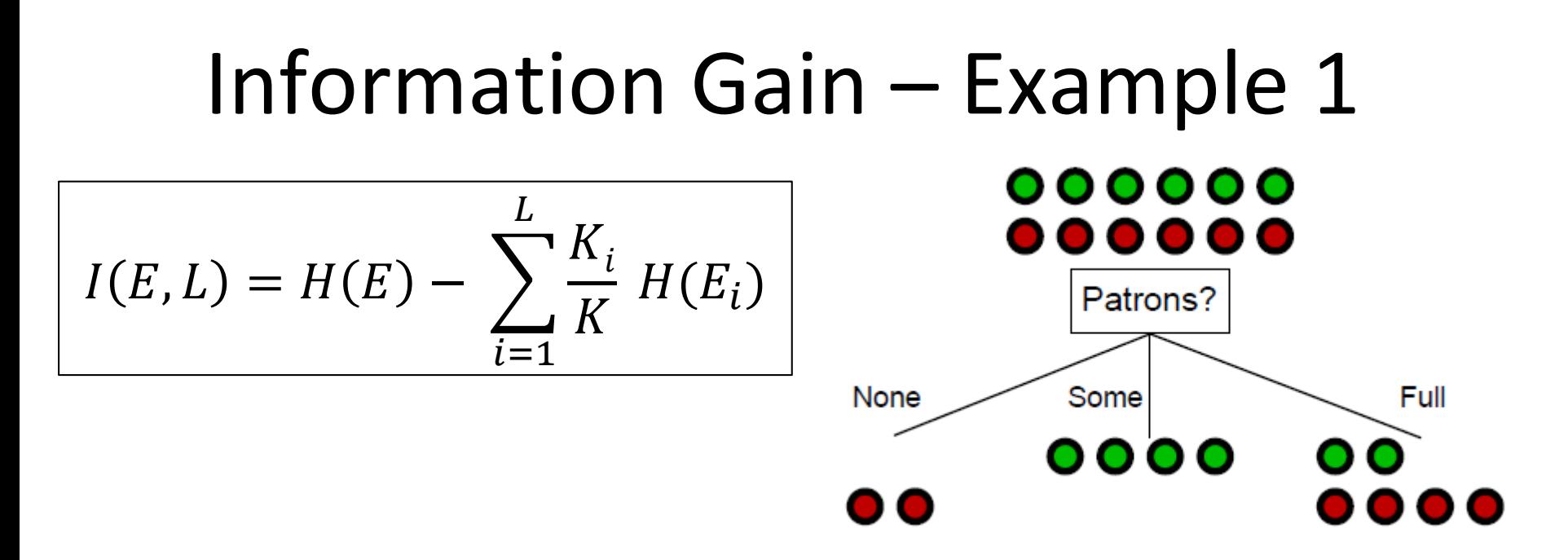

- What is the information gain in this example?
	- $H(E) = ?$ ??
	- $H(E_1) = ?$ ??
	- $H(E_2) = ?$ ??
	- $H(E_3) = ?$ ??

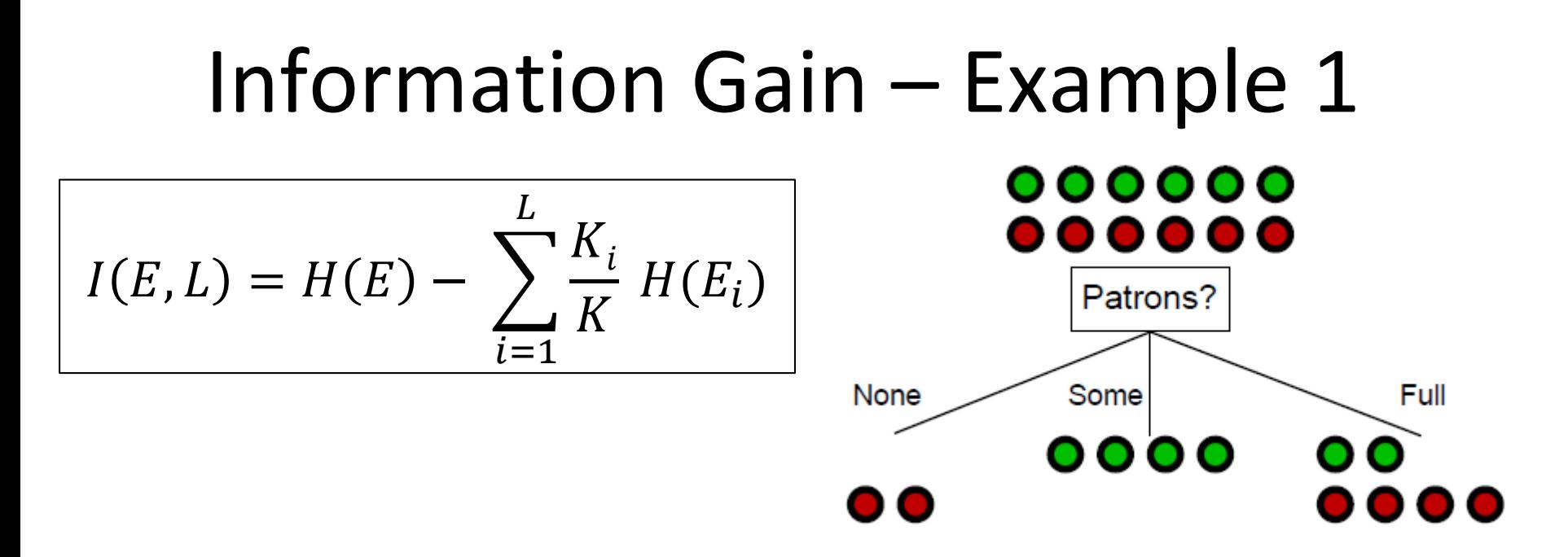

- What is the information gain in this example?
	- $-$  H(E) = 1, since classes are evenly split at the top.
	- $H(E_1) = 0$ , since we only have **will not wait** cases on the left child.
	- $H(E_2) = 0$ , since we only have **will wait** cases on the middle child.

$$
- \text{ H}(E_3) = -\frac{2}{6} \log_2(\frac{2}{6}) - \frac{4}{6} \log_2(\frac{4}{6}) = 0.9183.
$$
  
\n
$$
I(E, \text{Patrons}) = H(E) - \frac{2}{12} * H(E_1) - \frac{4}{12} * H(E_2) - \frac{6}{12} * H(E_3)
$$
  
\n
$$
= 1 - \frac{2}{12} * 0 - \frac{4}{12} * 0 - \frac{6}{12} * 0.9183 = 0.5409
$$

71

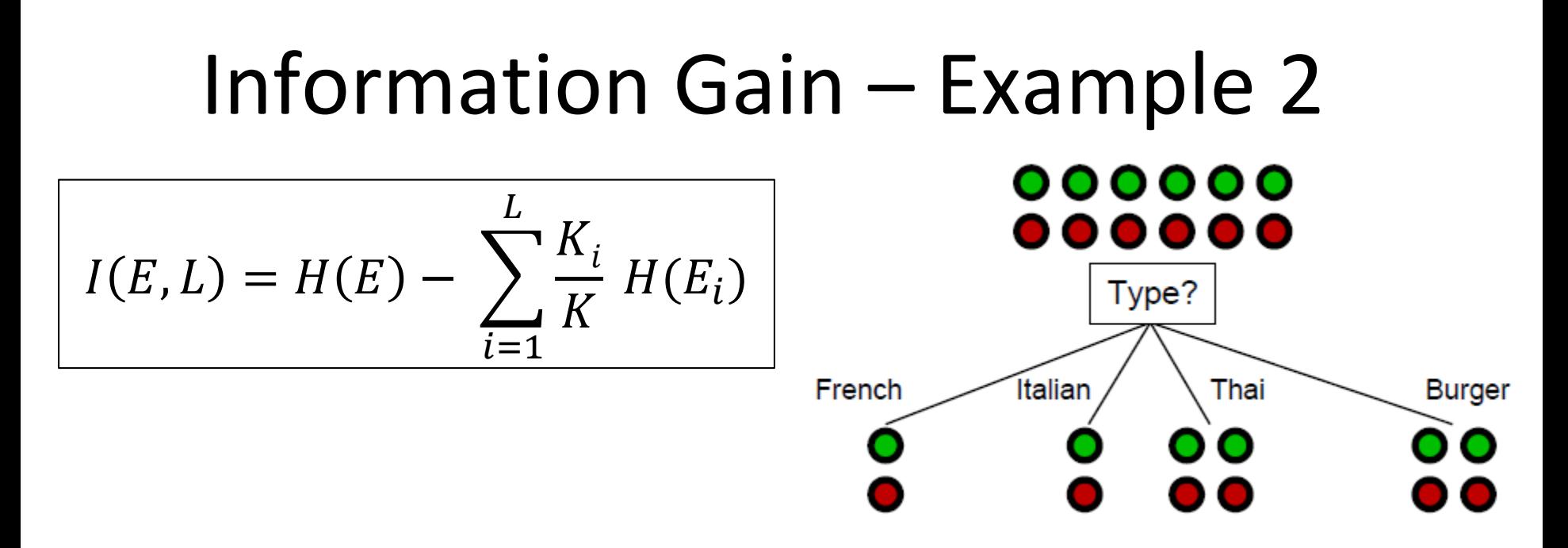

- What is the information gain in this example?
	- $H(E) = ?$ ??
	- $H(E_1) = ?$ ??
	- $H(E_2) = ???$
	- $H(E_3) = ?$ ??
	- $H(E_4) = ?$ ??
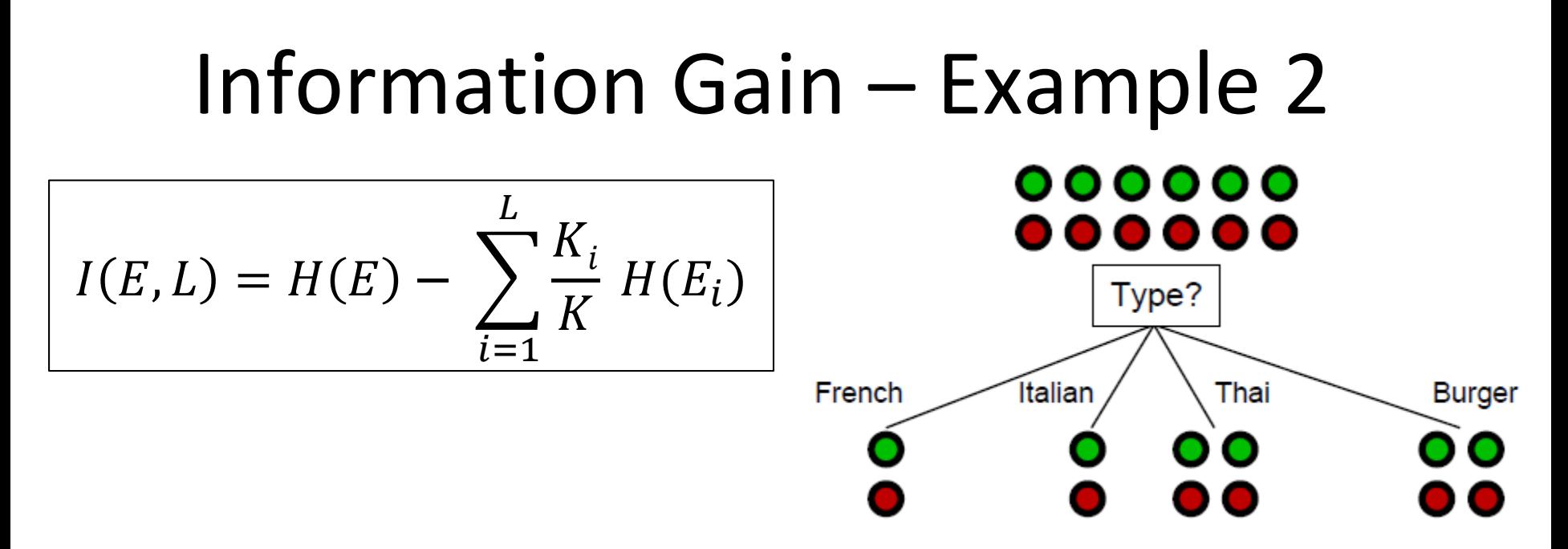

• What is the information gain in this example?

$$
-
$$
 H(E) = 1, since classes are evenly split.

 $- H(E_1) = H(E_2) = H(E_3) = H(E_4) = 1$ , classes at all children are also evenly split.

 $I(E, Type) =$  $= H(E) - \frac{2}{12}$ 12 \*  $H(E_1) - \frac{2}{12}$ 12 \*  $H(E_2) - \frac{4}{12}$ 12 \*  $H(E_3) - \frac{4}{15}$ 12  $* H(E4)$  $= 1 - \frac{2}{12}$ 12  $* 1 - \frac{2}{12}$ 12  $* 1 - \frac{4}{15}$ 12  $* 1 - \frac{4}{15}$ 12  $* 1 = 0$ 73

## CHOOSE-ATTRIBUTE

```
function DTL(examples, attributes, default) returns a decision tree
   if examples is empty then return default
   else if all examples have the same class then return the class
   else if attributes is empty then return MODE(examples)
   else
      best = CHOOSE-ATTRIBUTE(attributes, examples)
       tree = a new decision tree with root test best
      for each value vi of best do
          examples_{i} = \{elements\ of\ examples\ with\ best = v_{i}\}subtree = DTL(examplesi
, attributes - best, MODE(examples))
          add a branch to tree with label vi and subtree subtree
       return tree
```
- We now finally have a specific way to implement CHOOSE-ATTRIBUTE:
- CHOOSE-ATTRIBUTE can be implemented so that it returns the attribute that achieves the highest information gain on the given examples.

## CHOOSE-ATTRIBUTE

```
function DTL(examples, attributes, default) returns a decision tree
   if examples is empty then return default
   else if all examples have the same class then return the class
   else if attributes is empty then return MODE(examples)
   else
       best = CHOOSE-ATTRIBUTE(attributes, examples)
       tree = a new decision tree with root test best
      for each value vi of best do
          examples_{i} = \{elements\ of\ examples\ with\ best = v_{i}\}subtree = DTL(examplesi
, attributes - best, MODE(examples))
          add a branch to tree with label vi and subtree subtree
      return tree
```
- However, there are also alternative ways to define CHOOSE-ATTRIBUTE.
- A common approach is for CHOOSE-ATTRIBUTE to choose **randomly**.
- This way we construct randomized trees, that can be combined into random forests. We will look at that in more detail. The same state of  $\frac{75}{25}$

## Recap on Decision Trees

- Decision trees are a popular pattern recognition methods.
- Learning a decision tree is done by recursively:
	- Picking an attribute at the root.
	- Sending the training examples to different children of the root, based on their values on the chosen attribute.
	- Learning each of the children.
- Choosing attributes can be done based on information gain.
	- We prefer attributes that concentrate different classes on different children.
	- Attributes can also be chosen randomly.